#### ФЕДЕРАЛЬНОЕ ГОСУДАРСТВЕННОЕ БЮДЖЕТНОЕ ОБРАЗОВАТЕЛЬНОЕ УЧРЕЖДЕНИЕ ВЫСШЕГО ОБРАЗОВАНИЯ «БАШКИРСКИЙ ГОСУДАРСТВЕННЫЙ МЕДИЦИНСКИЙ УНИВЕРСИТЕТ» МИНИСТЕРСТВА ЗДРАВООХРАНЕНИЯ РОССИЙСКОЙ ФЕДЕРАЦИИ

*Кафедра гистологии*

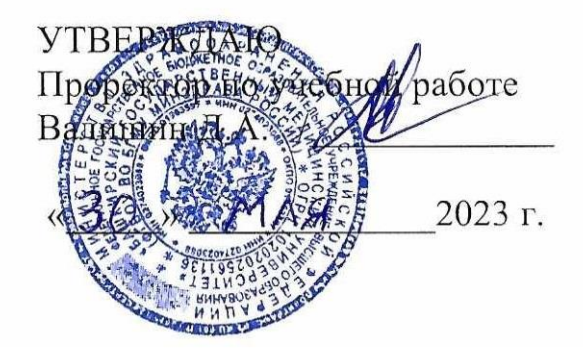

# **РАБОЧАЯ ПРОГРАММА УЧЕБНОЙ ДИСЦИПЛИНЫ** МОРФОЛОГИЧЕСКИЕ ОСНОВЫ ИММУНИТЕТА

Уровень образования Высшее – специалитет Специальность - 30.05.02. Медицинская биофизика Квалификация - Врач-биофизик Форма обучения - очная *Для приема*: 2023

Уфа – 2023

При разработке рабочей программы учебной дисциплины в основу положены:

1) ФГОС ВО 3 по специальности 30.05.02 Медицинская биофизика (специалитет), утвержденный приказом Министерством науки и высшего образования РФ № 1002 от 15.08.2020 года.

2) Учебный план по специальности 30.05.02. Медицинская биофизика, утвержденный Ученым советом ФГБОУ ВО ФГБОУ ВО БГМУ Минздрава России от 30 мая 2022 года, протокол No 5.

3) Приказ Министерства труда и социальной защиты РФ № 611н от «4» августа 2017 г. «Об утверждении профессионального стандарта «Врач-биофизик».

Рабочая программа учебной дисциплины одобрена на заседании кафедры гистологии от «17» марта 2023 г., протокол № 13.

Заведующий кафедрой

Имаева А.К.

Рабочая программа учебной дисциплины одобрена УМС специальности 33.05.01 Фармация от «25» апреля 2023, протокол № 9.

Председатель УМС специальности Фармация

 $\ell$ 

Разработчик

д.м.н., профессор кафедры гистологии

Мурзабаев Х.Х.

3

## СОДЕРЖАНИЕ РАБОЧЕЙ ПРОГРАММЫ:

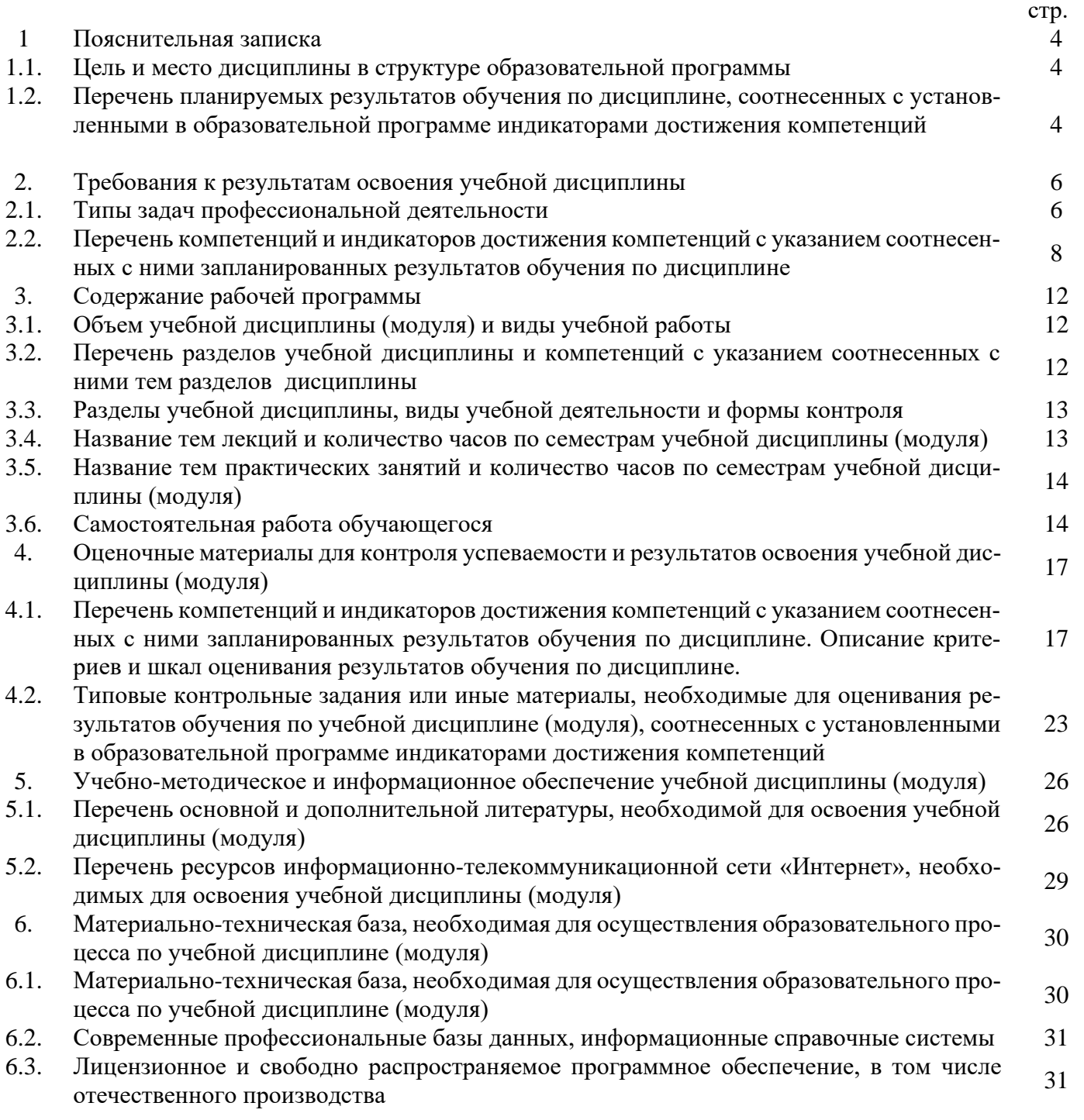

#### 1. ПОЯСНИТЕЛЬНАЯ ЗАПИСКА

Дисциплина «Морфологические основы иммунитета» изучается в объеме 72 часов (2 зач. единицы), которые включают 12 часов лекций, 36 часа практических занятий и 24 часов самостоятельных занятий.

Цели изучения дисциплины:

- формирование у студентов системных знаний о развитии, строении клеток в зависимости от их функций в норме;

- формирование умений давать гистофизиологическую оценку состояния клеточных структур в процессе развития иммунитета;

- формирование понимания общих закономерностей функционирования иммунной системы в норме и при типовых формах патологии, обусловленных нарушением иммунных механизмов, а также овладение диагностикой, иммунотерапией и профилактикой болезней иммунной системы.

#### Код и наимено-Результаты обучения по учебной Код и наимевание компенование индидисциплине (модулю) теннии катора достижения компетенции  $VK-4$  Способен УК-4.1. Демон- $3$ *Hamb*: стрирует интеприменять  $\cos$ специфику коммуникативной деятельности врача гративные умеосновные концепции организации межличностного взаивременные комния, необходимодействия в информационно-образовательной среде и муникативные мые для написа-Уметь: технологии.  $\mathbf{R}$ ния, письмен-- разрабатывать коммуникативную стратегию и тактику числе на TOM ного перевода и эффективного взаимодействия иностранредактирования - самостоятельно находить и обрабатывать информацию,  $HOM(bIX)$ различных аканеобходимую для качественного выполнения профессиоязыке(ах), ДЛЯ демических текакадемического нальных задач и достижения профессионально значимых стов (рефератов, целей, в т.ч. на иностранном языке  $\overline{M}$ профессиоэссе, обзоров, нального статей и т.д.). Владеть: взаимолействия - навыками эффективного речевого поведения в различных сферах коммуникации и разных речевых ситуациях - навыками извлечения необходимой информации из оригинального текста на иностранном языке по профессиональной проблематике.  $\overline{\text{OIIK-2}}$ . ОПК-2.1. Ис-Спосо-Знать: строение и развитие клеток, тканей, органов и сипользует знания бен выявлять и стем органов во взаимодействии с их функцией в норме и о морфофункцифизиологических состояниях, возрастно-половые и индиоценивать морональных осовидуальные особенности строения и развития здорового фофункциональбенностях, финые, физиологиорганизма. зиологических ческие  $COCTOS$ состояниях и пания и патологитологических ческие процессы процессов в орв организме чеганизме челоловека, моделивека ровать патологические состояния in vivo и in

#### 1.2. Перечень планируемых результатов обучения по дисциплине, соотнесенных с установленными в образовательной программе индикаторами достижения компетенций

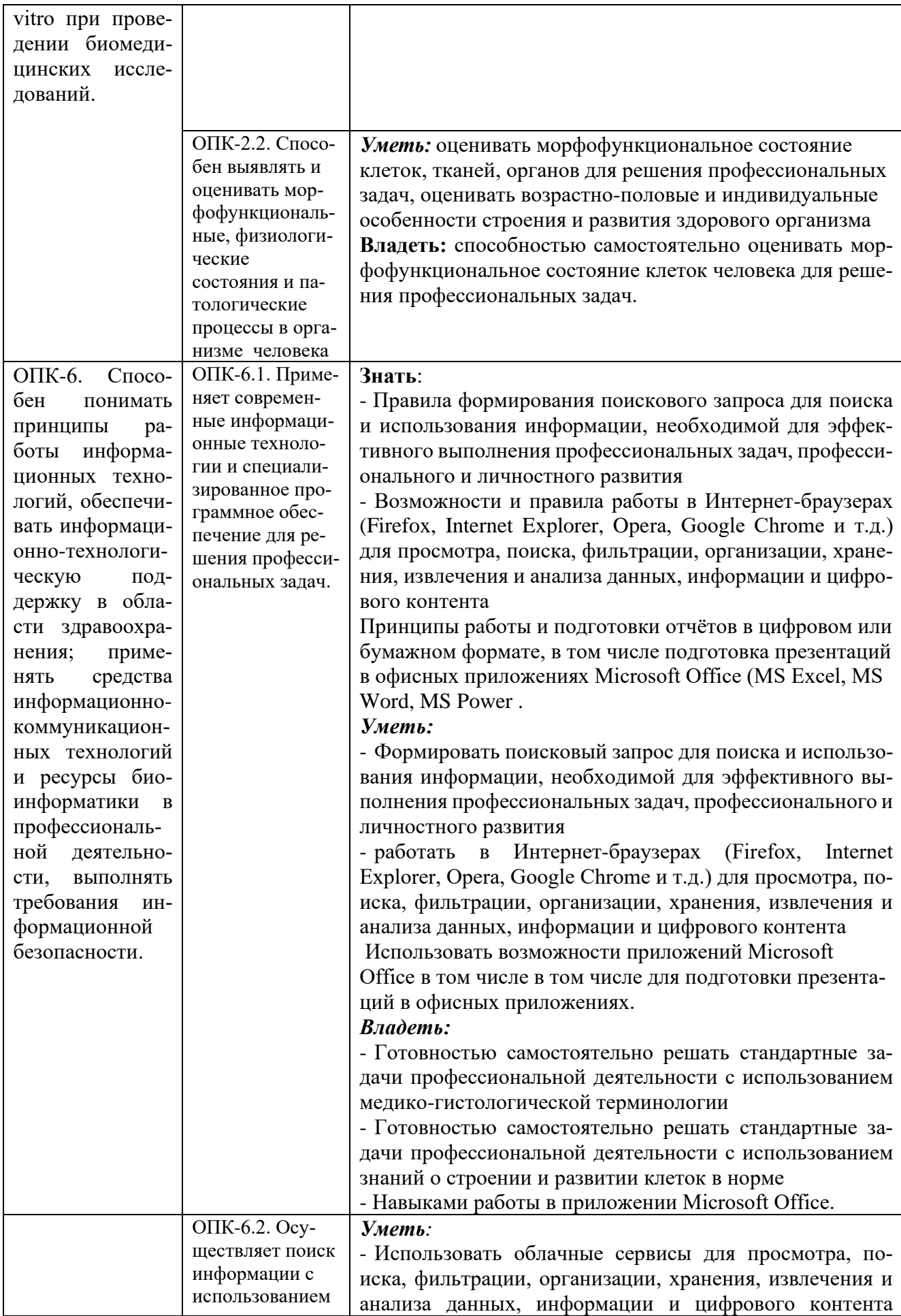

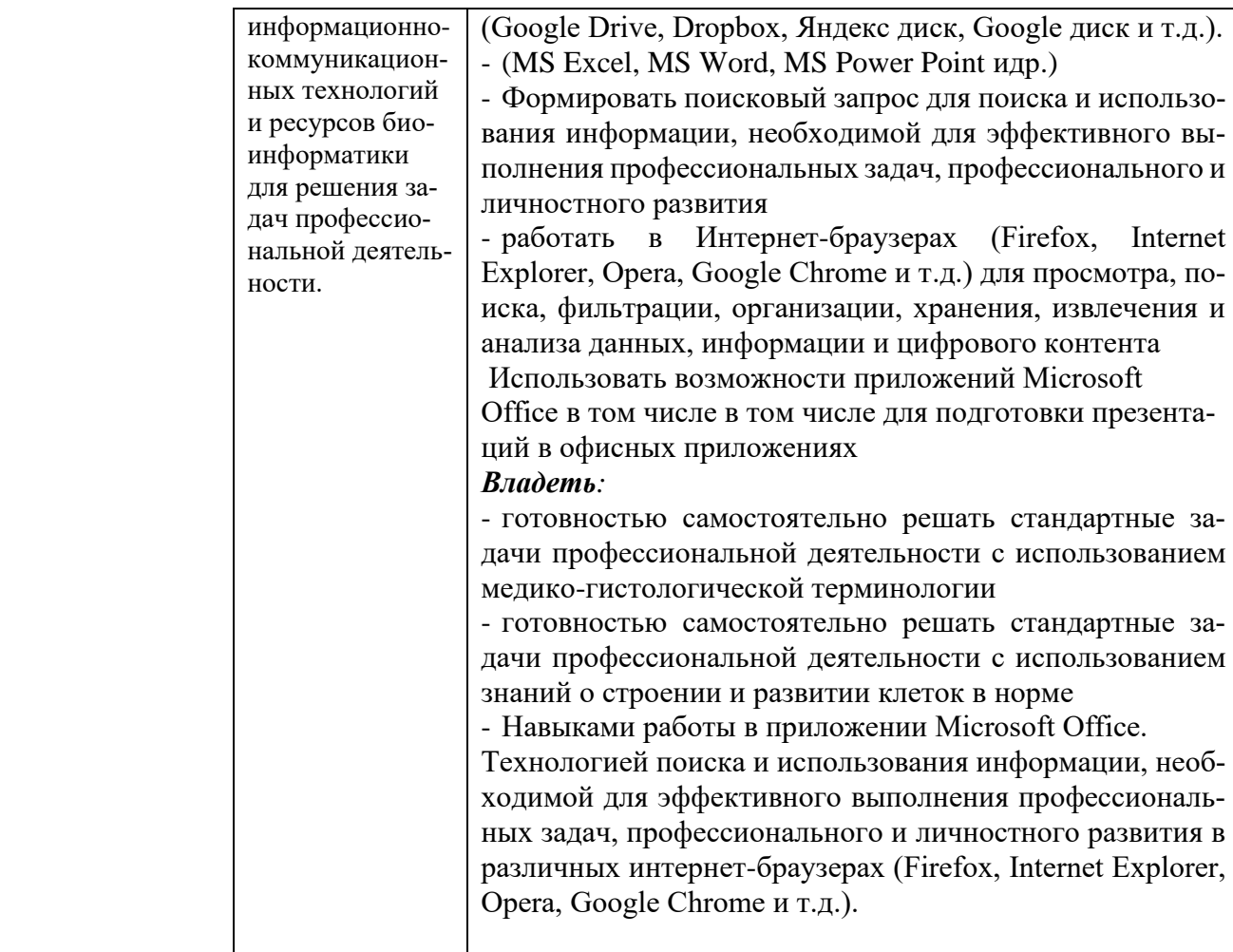

#### **2. Требования к результатам освоения учебной дисциплины**

#### **2.1. Типы задач профессиональной деятельности**

Задачи профессиональной деятельности, которые лежат в основе преподавания учебной дисциплины:

медицинская

научно-исследовательская;

Морфологические основы иммунитета:

- применение знаний об основных закономерностях развития и жизнедеятельности организма на основе структурной организации клеток, тканей и органов (для объяснения процессов, происходящих в организме при формировании иммунитета);

- умение работать с увеличительной техникой для гистофизиологической оценки состояния клеток, и тканей органов кроветворения и иммунной защиты;

- формирование методологических и методических основ клинического мышления будущего врача в понимании причин и патогенеза иммунодефицитных, аутоиммунных и аллергических заболеваний, рационального иммунотерапевтического подхода к их коррекции;

- освоение современных моделей рациональной иммунодиагностики: ряд методов оценки иммунного статуса человека и умений в интерпретации показателей иммунограмм

- использование широкого спектра цифровых инструментов.

- изучение основной гистологической международной латинской терминологии;

− формирование у студентов умения микроскопирования гистологических препаратов с использованием светового микроскопа;

− формирование у студентов умение идентифицировать органы, их ткани, клетки и неклеточные структуры на микроскопическом уровне;

− формирование у студентов умения "прочитать" электронограммы клеток и их структурных элементов, а также неклеточных структур;

− формирование у студентов умение определять лейкоцитарную формулу;

− формирование у студентов представление о методах анализа результатов клинических лабораторных исследований, их интерпретации и постановки предварительного диагноза;

− формирование у студентов навыков самостоятельной аналитической, научно-исследовательской работы;

− формирование у студентов навыков работы с научной литературой;

− ознакомление студентов с принципами организации и работы морфологической лаборатории;

− формирование у студентов навыков организации мероприятий по охране труда и техникебезопасности;

− формирование у студентов представлений об условиях хранения химических реактивов и лекарственных средств;

формирование навыков изучения научной литературы и официальных статистических обзоров;

формирование навыков общения с больным с учетом этики и деонтологии в зависимости от выявленной патологии и характерологических особенностей пациентов;формирование у студента навыков общения с коллективом

#### 2.2. Перечень компетенций, индикаторов достижения компетенций и индекса трудовой функции

Изучение учебной дисциплины направлено на формирование у обучающихся следующих универсальных (УК), общепрофессиональных (ОПК) и профессиональных (ПК) компетенций:

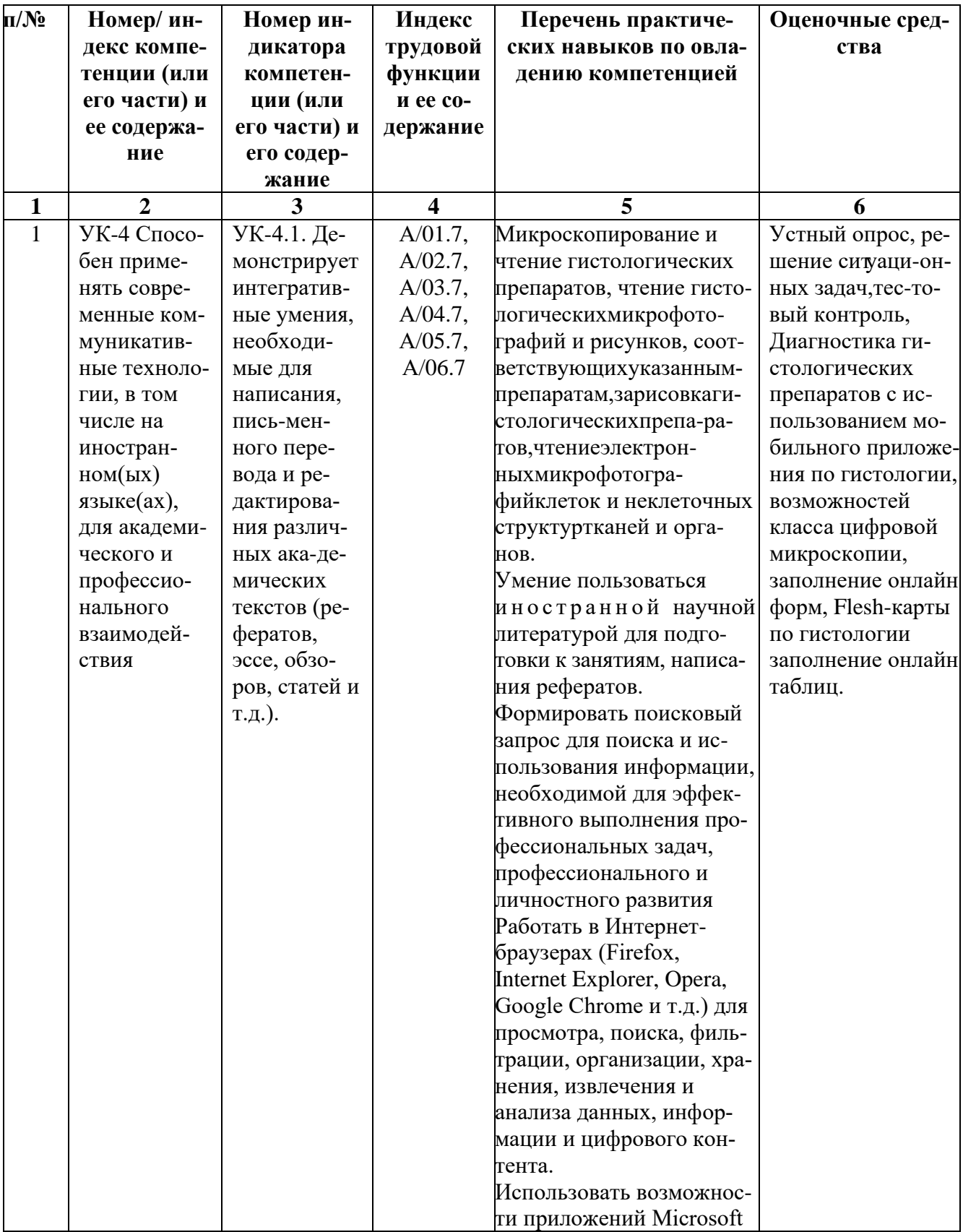

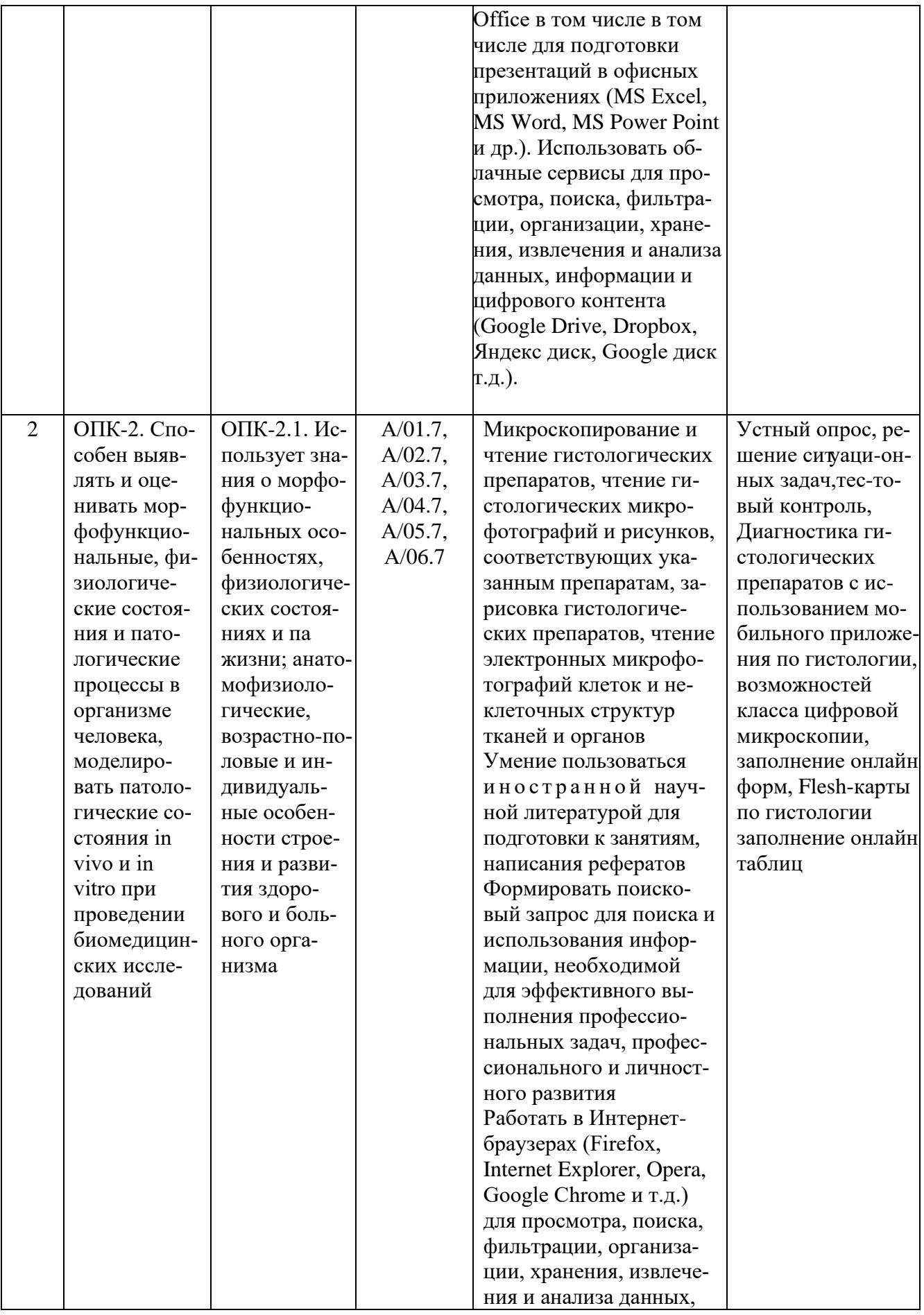

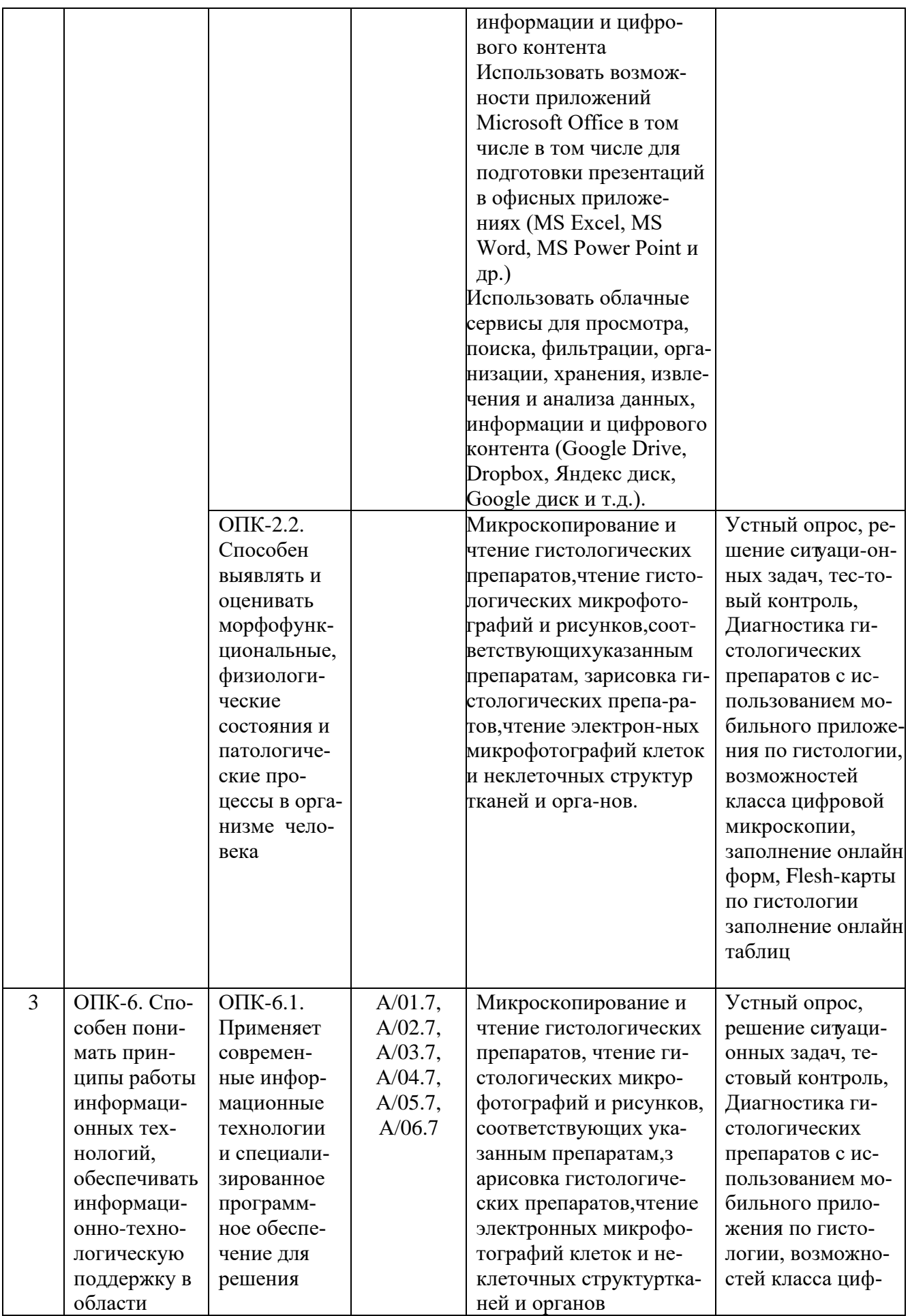

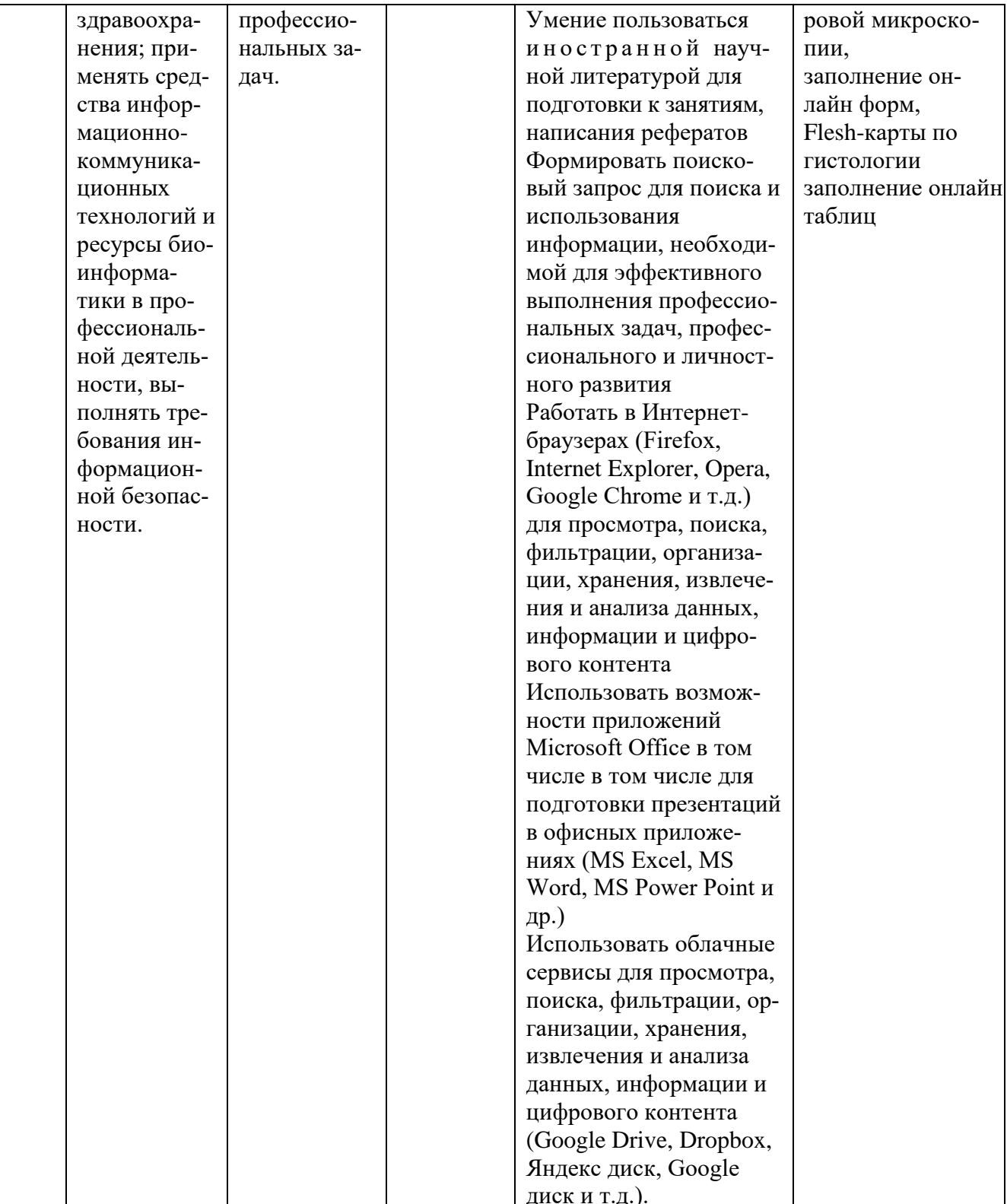

#### **3. Содержание рабочей программы**

#### **3.1 Объем учебной дисциплины (модуля) и виды учебной работы**

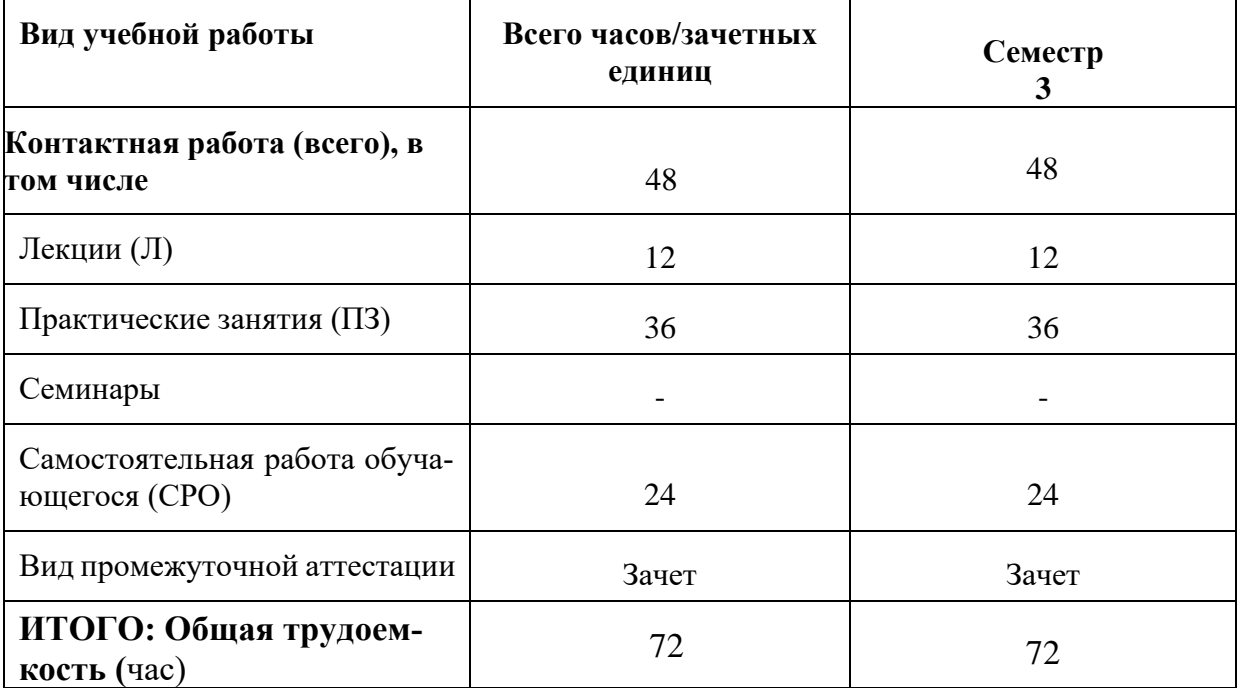

#### **3.2. Перечень разделов учебной дисциплины и компетенций с указанием соотнесенных с ними тем разделов дисциплины**

**3.2.1. Разделы учебной дисциплины и компетенции, которые должны быть освоены при их изучении**

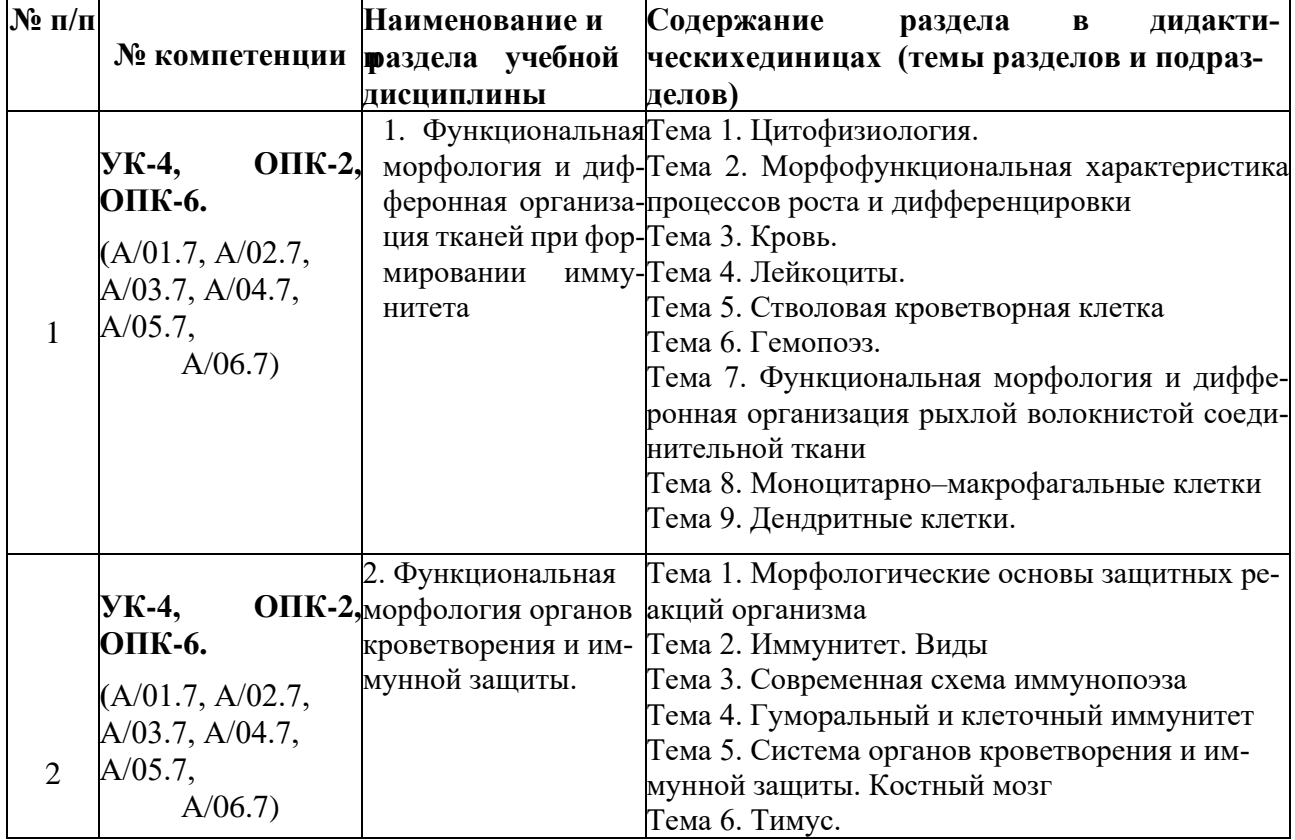

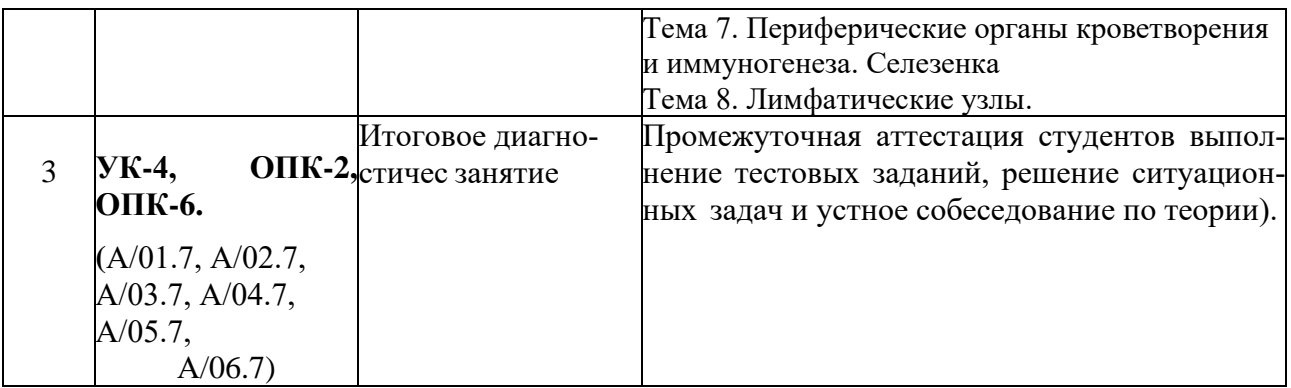

#### 3.3. Разделы учебной дисциплины, виды учебной деятельности и формы контроля

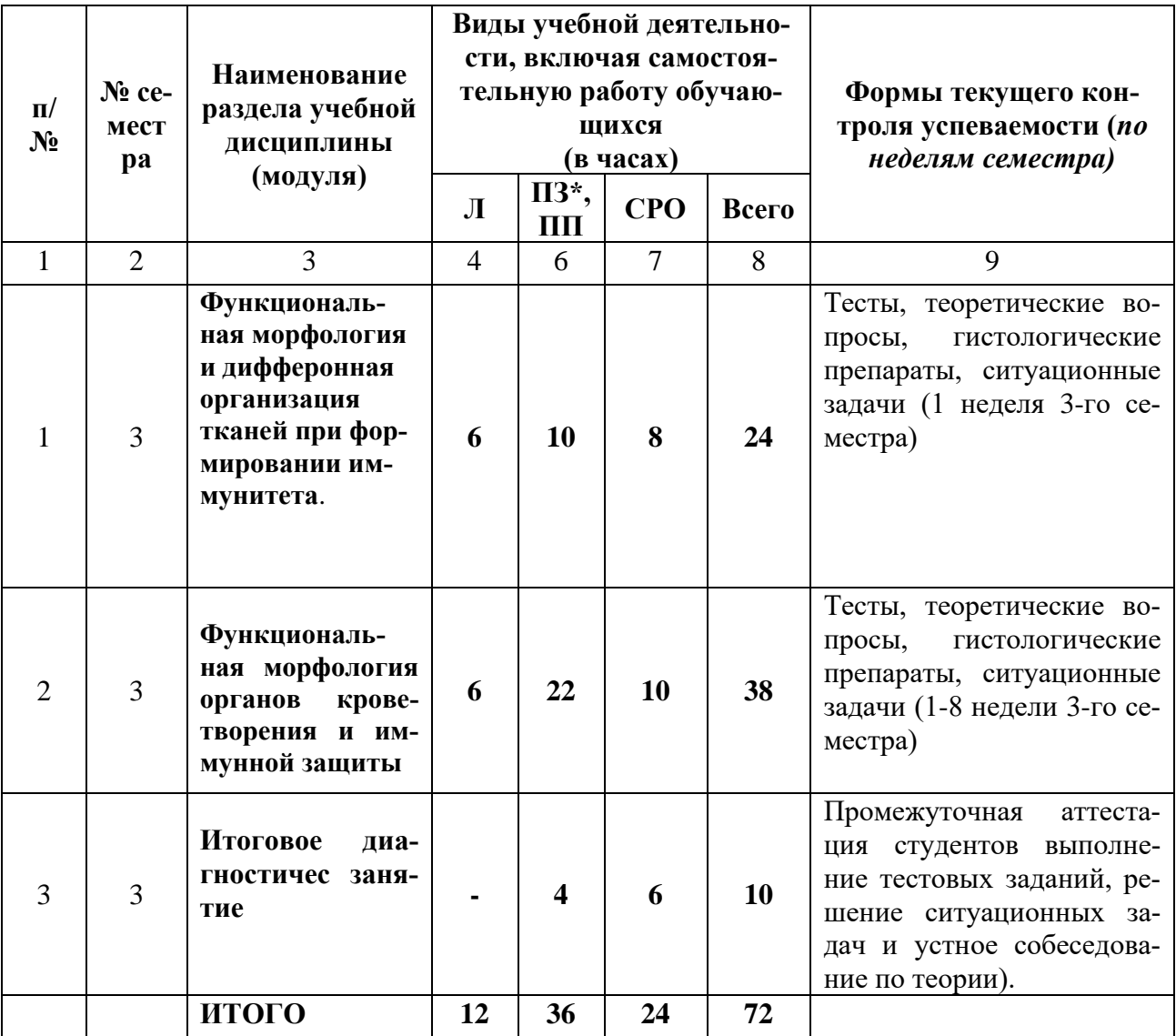

#### 3.4. Название тем лекций и количество часов при изучении учебной дисциплины

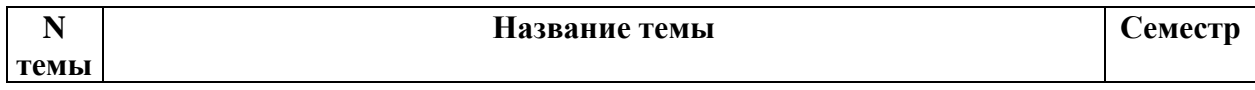

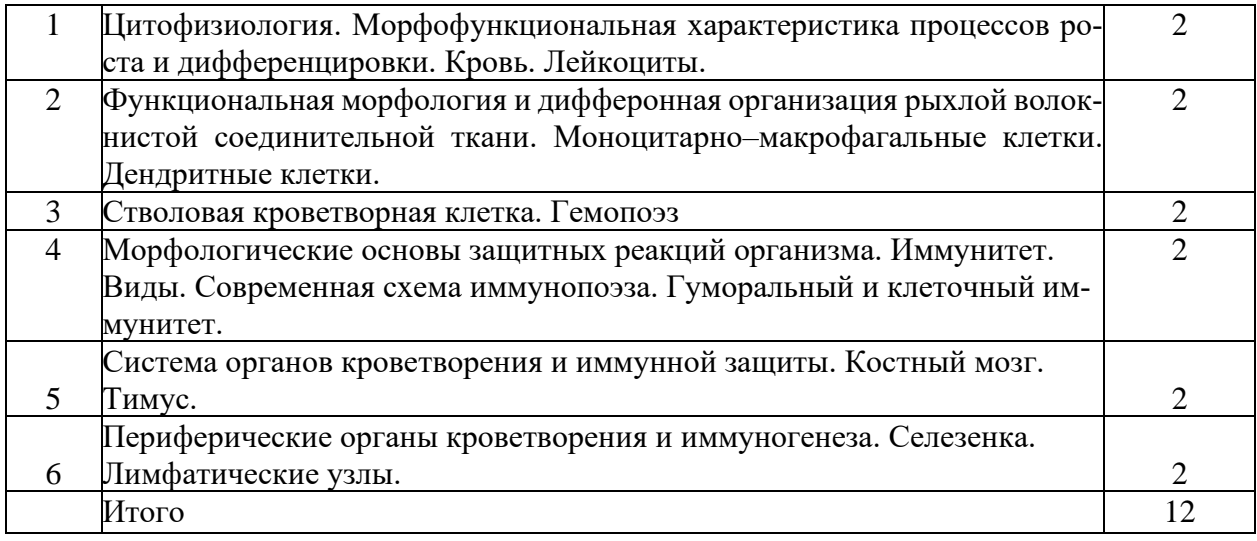

#### **3.5. Название тем практических занятий в том числе практической подготовки и количество часов по семестрам изучения учебной дисциплины (модуля).**

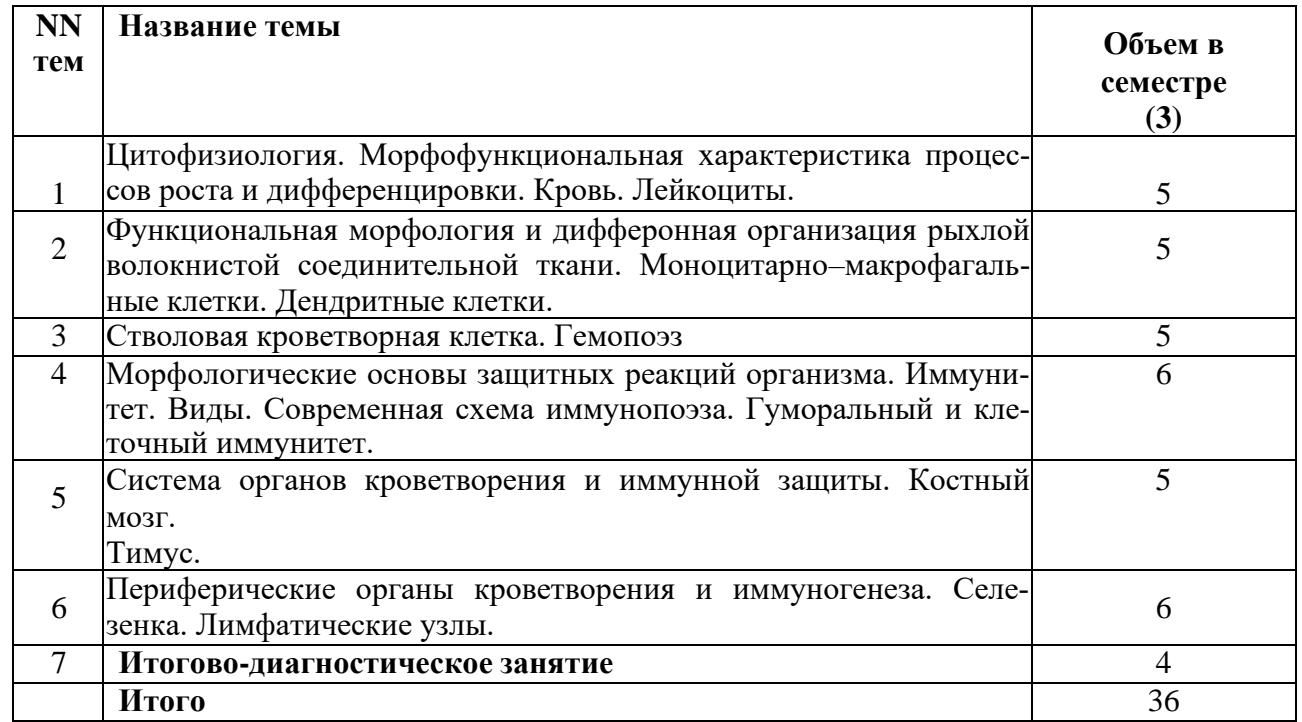

#### **3.6. Самостоятельная работа обучающегося.**

#### **3.6.1. Виды СР (АУДИТОРНАЯ РАБОТА) – не предусмотрено. 3.6.2. Виды СР (ВНЕАУДИТОРНАЯ РАБОТА)**

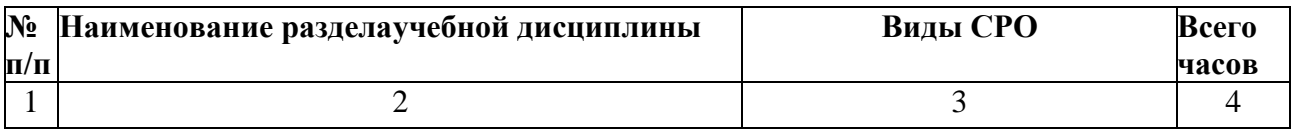

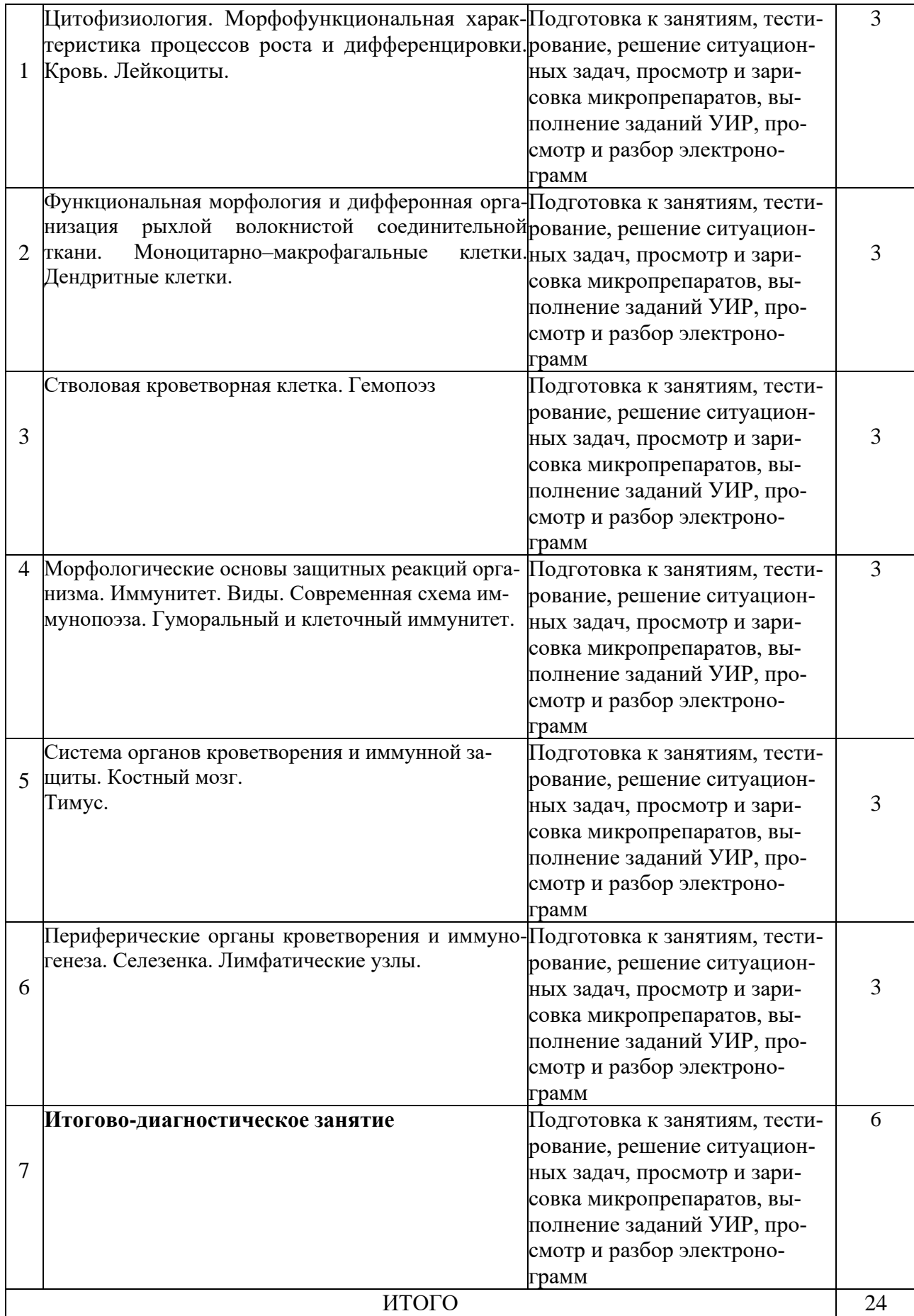

#### **3.6.3. Примерная тематика контрольных вопросов.**

Семестр № 3 Примерная тематика рефератов

1. Методы получения моноцитов и макрофагов у экспериментальных животных и у человека. Филогенез и онтогенез моноцитарно-макрофагальных клеток.

2. Методы культивирования лимфоцитов. Бласттрансформация лимфоцитов.

3. Современные методы выделения лимфоцитов и других клеток из крови, лимфы, лимфоидных и других органов экспериментальных животных и человека

4. Клеточная теория иммунитета И.И. Мечникова.

5. Гуморальная теория иммунитета П. Эрлиха.

6. Воспаление, заживление, восстановление. Клеточные основы воспалительной реакции (роль нейтрофильных и эозофильных лейкоцитов, моноцитов) и процесса зажив-ления ран.

7. Изменения гемограммы в постнатальном онтогенезе.

8. Взаимоотношения крови и рыхлой волокнистой соединительной ткани.

9. Взаимодействия клеток рыхлой волокнистой соединительной ткани в процессах гистогенеза, регенерации, воспаления, их участие в защитных реакциях организма.

10. Виды и механизмы белок-опосредованного трансмембранного клеточного транспорта.

11. Классификация и ультраструктурное строение межклеточных соединений.

12. Система мононуклеарных фагоцитов в организме человека.

13. Экспериментальные модели дефекта Т-лимфоцитов: тимэктомия, бестимусные животные и другие.

14. Культивирование стволовых клеток животных и человека, экспериментальные модели.

Семестр № 3. Примерная тематика контрольных вопросов:

1. Общая характеристика и классификация органов. Основные источники и этапы формирования органов кроветворения в эмбриональный период развития человека.

2. Постэмбриональный гемопоэз. Общая характеристика компартментов (классов). Понятие о диффероне. Представление о родоначальных клетках, колониеобразующих единицах. Характеристика эритроцитарного, тромбоцитарного и гранулоцитарного дифферонов.

3. Морфофункциональная характеристика иммунной системы. Клеточные основы иммунных реакций. Понятие об иммунитете. Понятие об антигенах и антителах. Антигеннезависимая и антигензависимая пролиферация лимфоцитов. Процессы лимфоцитопоэза в Т- и Взависимых зонах периферических лимфоидных органов. Гуморальный и клеточный иммунитет - особенности кооперации антигенпредставляющих клеток, Т- и Влимфоцитов. Эффекторные клетки и клетки памяти в гуморальном и клеточном иммунитете. Плазматические клетки их строение, источник развития и функция.

4. Красный костный мозг: строение, тканевой состав, эмбриональные источники развития и функции. Характеристика гемопоэтического, сосудистого и стромального компонентов.

5. Тимус. Строение, тканевой состав, эмбриональные источники развития и функции. Строение и значение гематотимического барьера. Временная (акцидентальная) и возрастная инволюция тимуса.

6. Селезенка. Строение, тканевой состав, эмбриональные источники развития и функции. Белая и красная пульпа. Т- и В-зависимые зоны. Особенности кровоснабжение селезенки. Структурная организация лимфоидных узелков (фолликулов).

7. Лимфатические узлы Строение, тканевой состав, эмбриональные источники развития и функции. Корковое и мозговое вещество: их морфофункциональная характеристика, клеточный состав, Т- и Взависимые зоны. Система синусов, их значение, лимфоциркуляция.

8. Небная миндалина: морфофункциональная характеристика.

4. Оценочные материалы для контроля успеваемости и результатов освоения учебной дисциплины (модуля)

4.1. Перечень компетенций ииндикаторов достижения компетенций с указанием соотнесенных с ними запланированных результатов обучения по дисциплине. Описание критериев и шкал оценивания результатов обучения по дисциплине.

УК-4. Способен применять современные коммуникативные технологии, в том числе на иностранном(ых) языке(ах), для академического и профессионального взаимодействия.

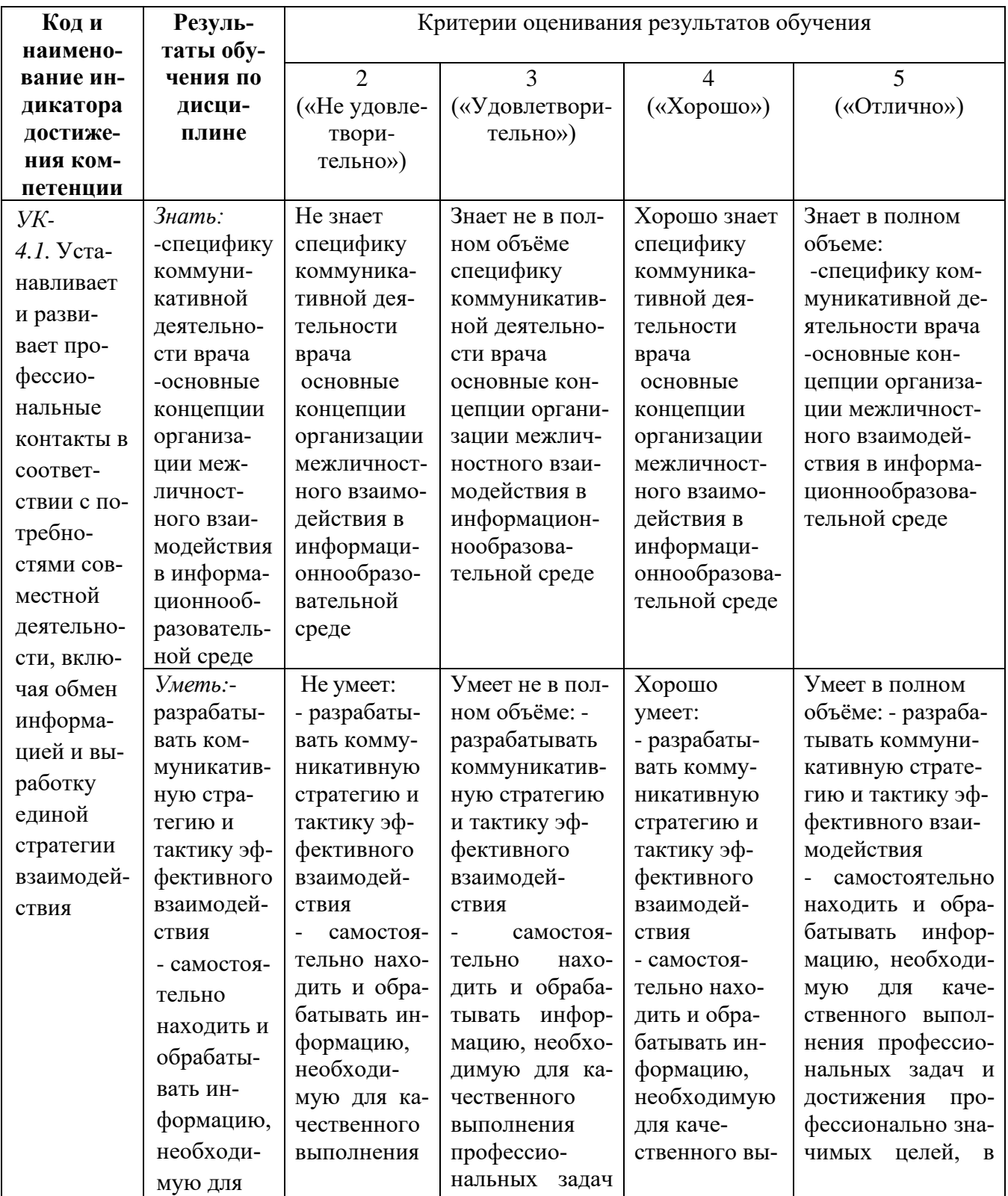

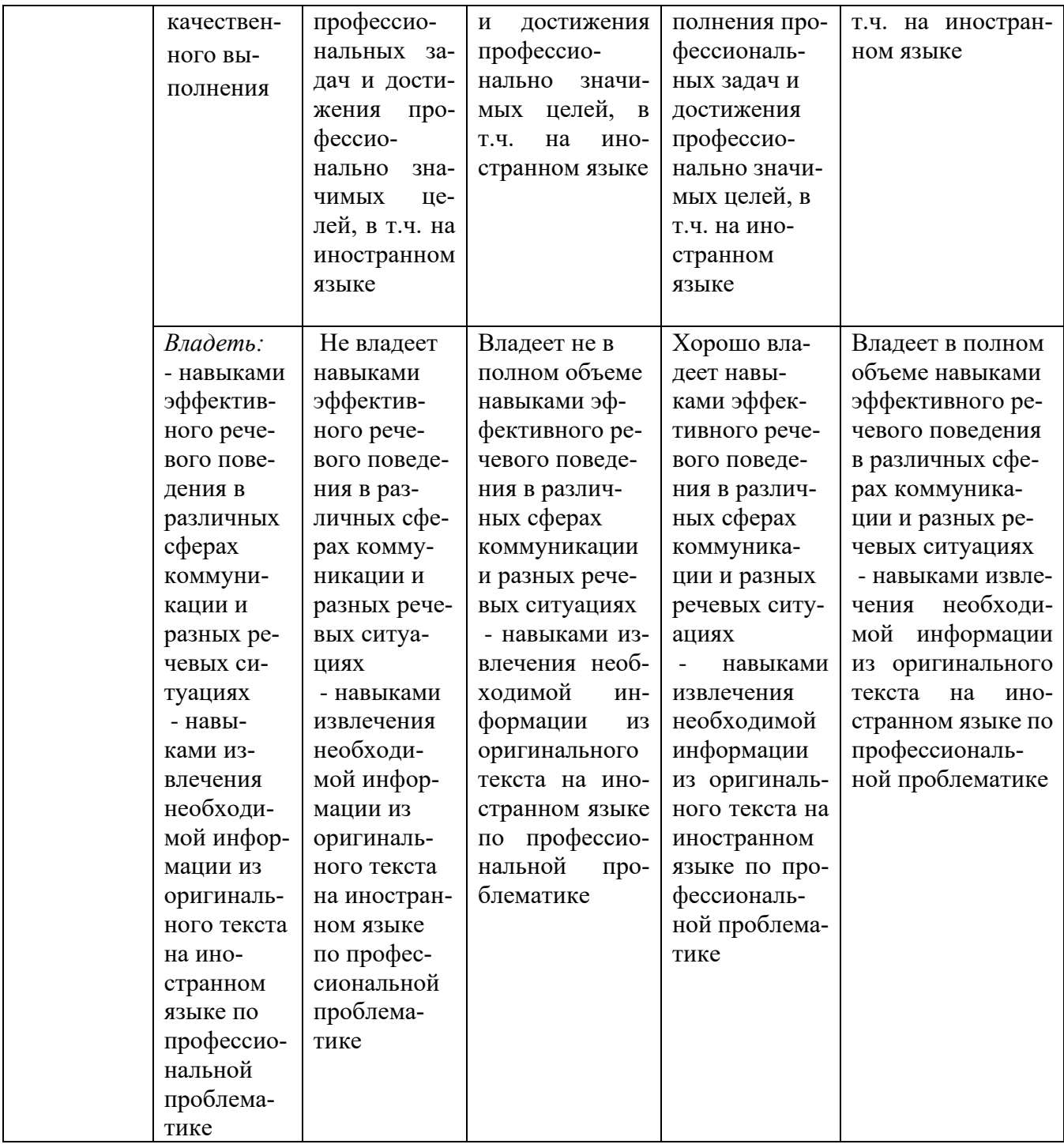

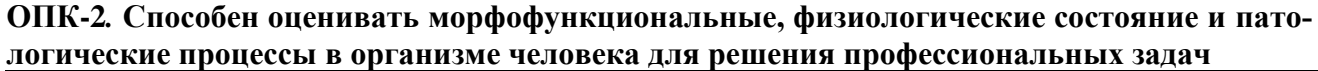

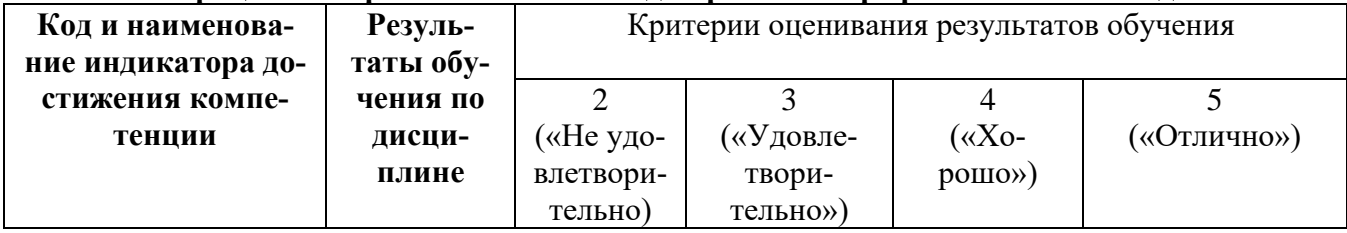

18

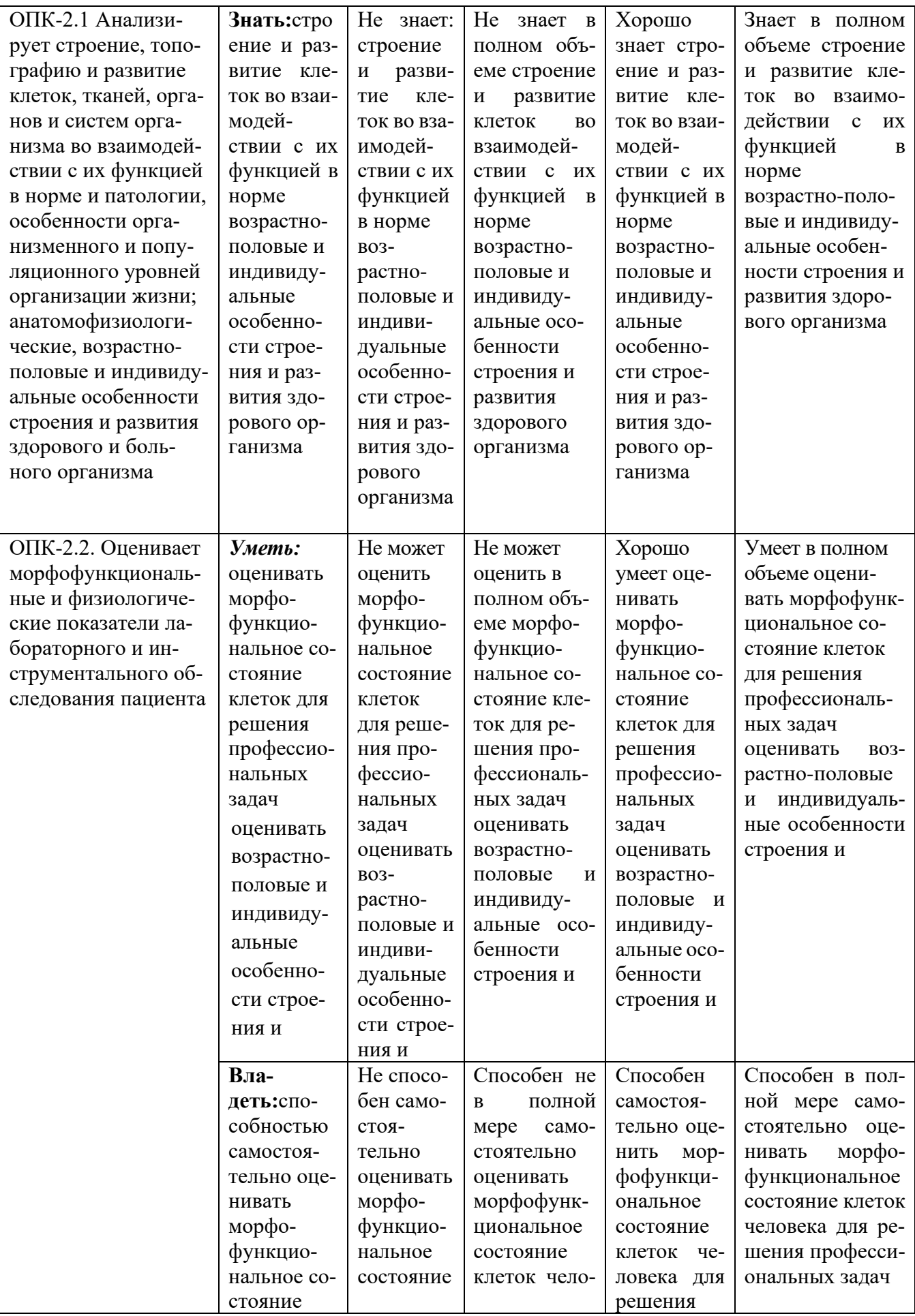

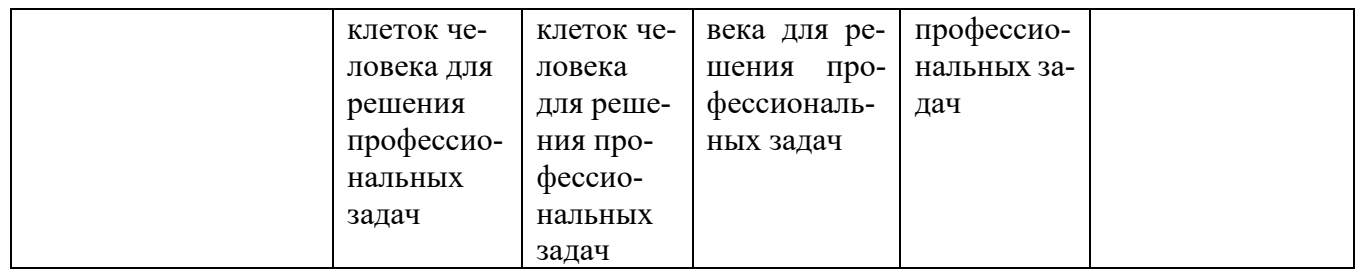

# ОПК-6. Способен понимать принципы работы современных информационных техно-<br>логий и использовать их для решения задач профессиональной деятельности.

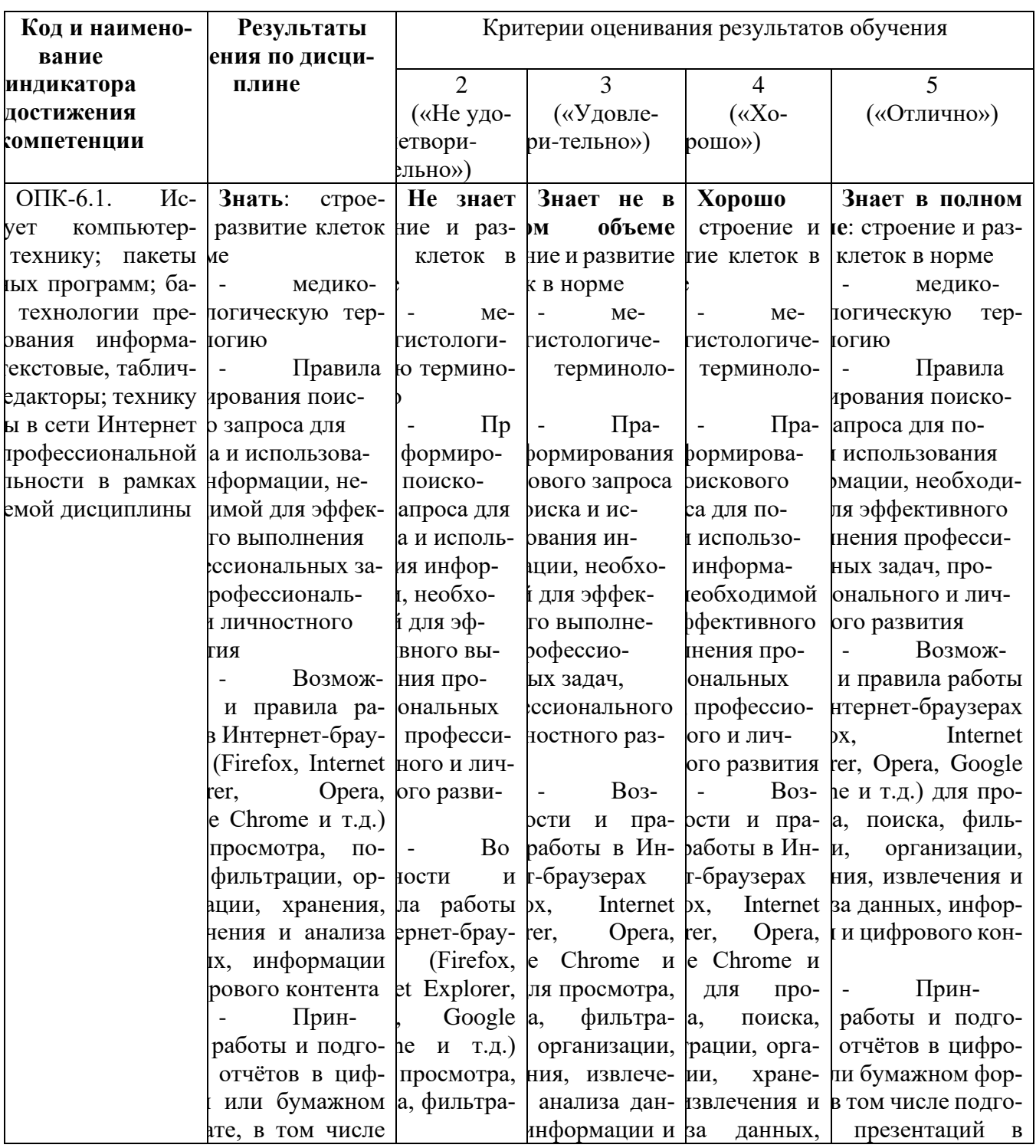

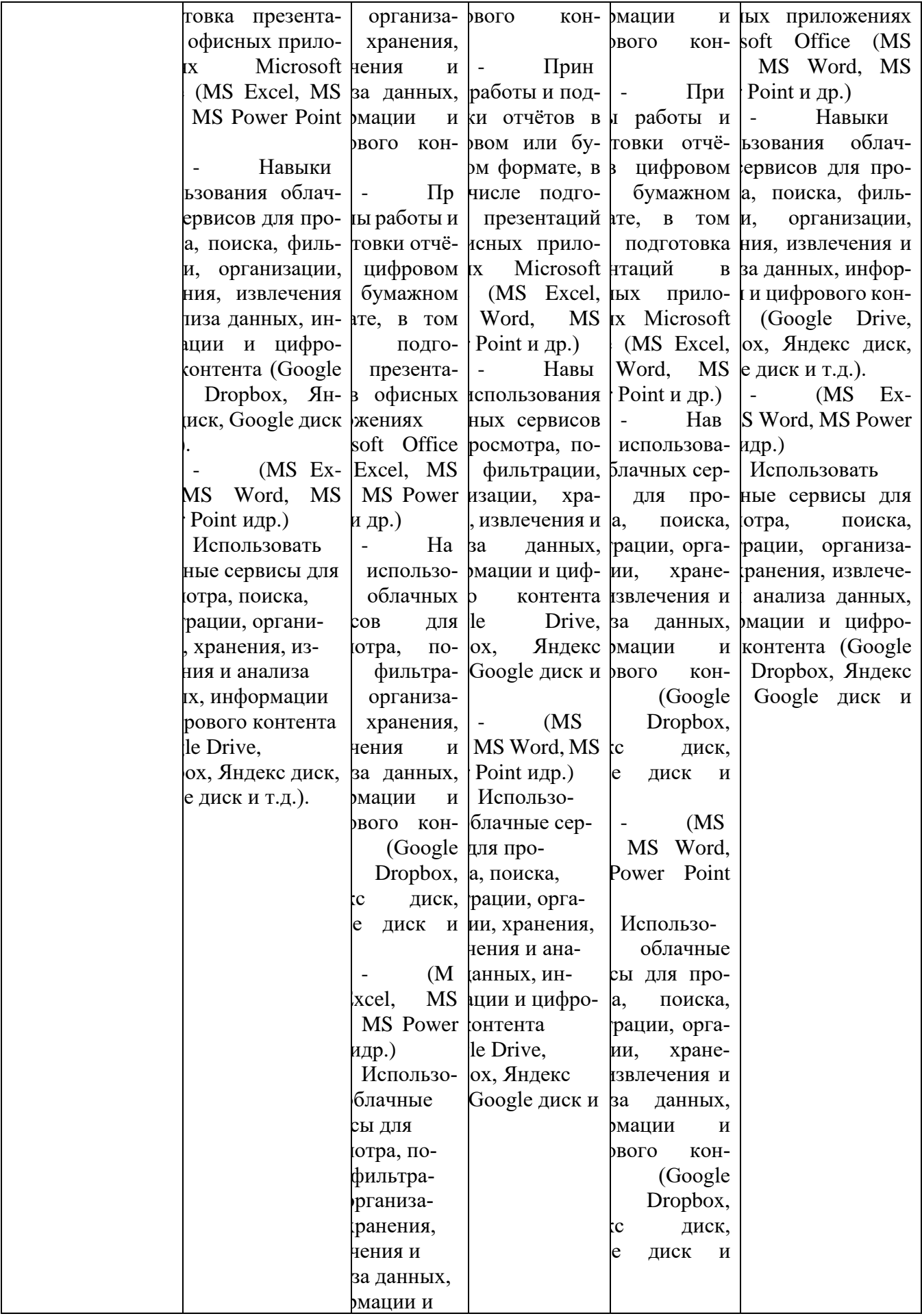

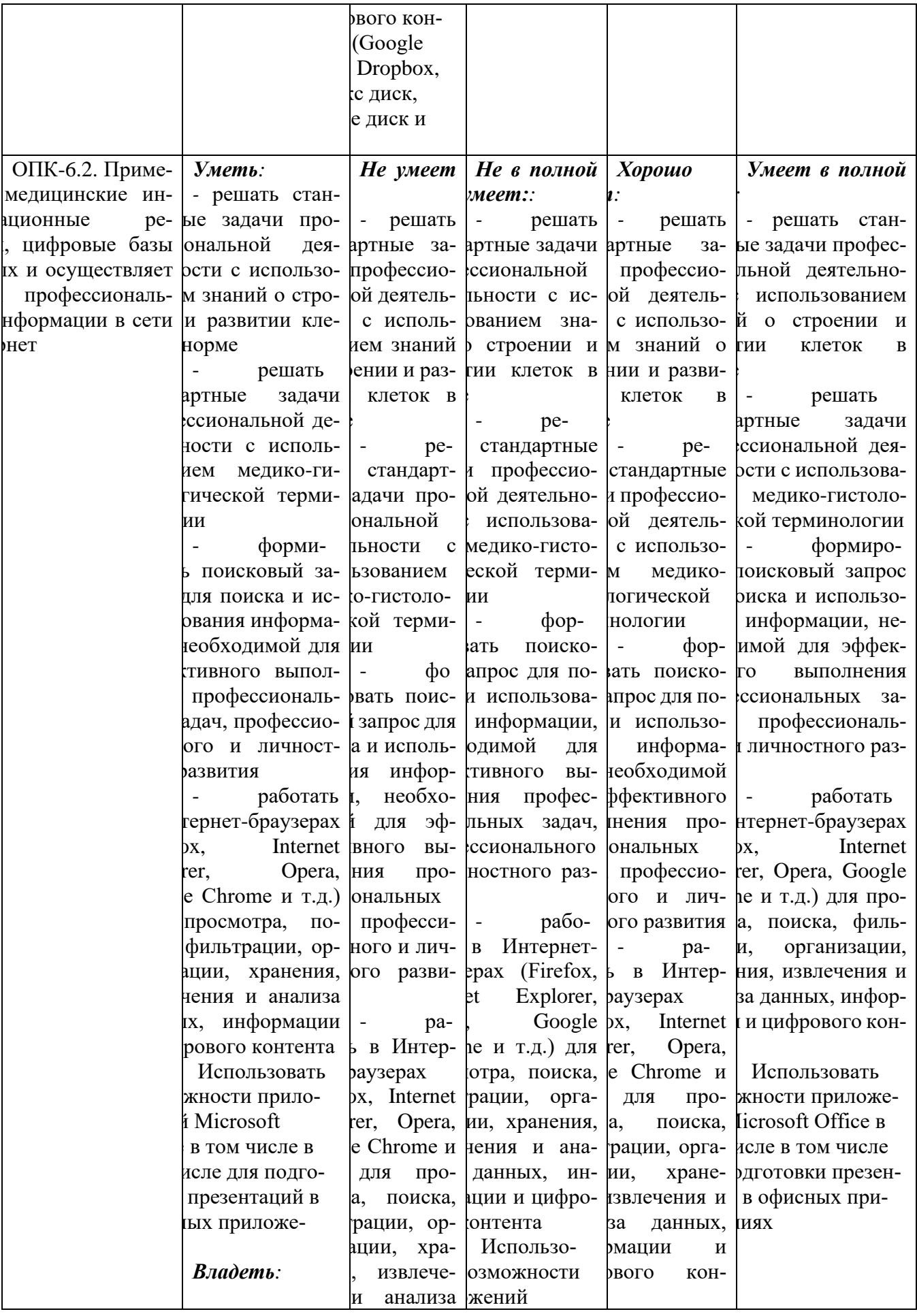

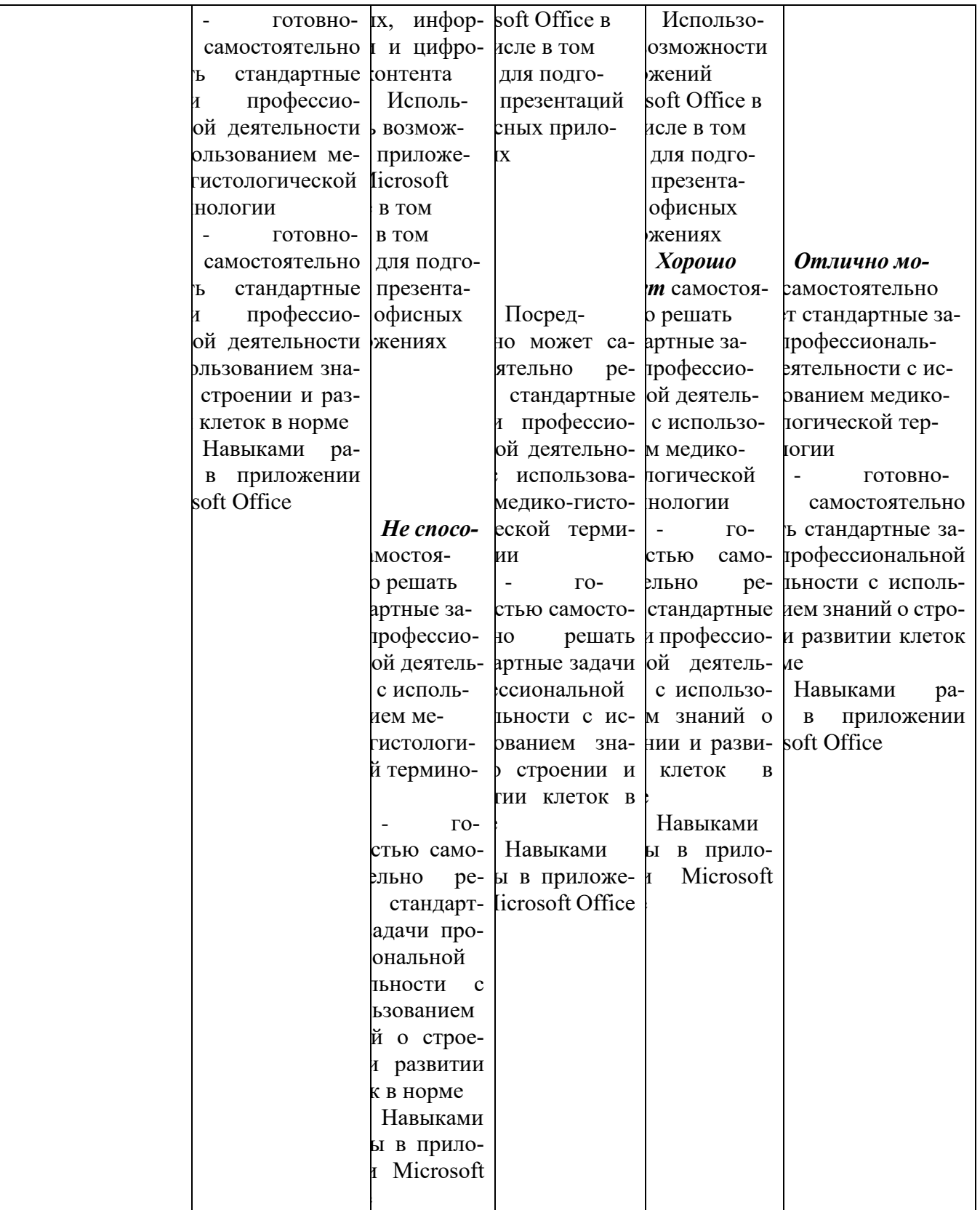

**4.2. Типовые контрольные задания или иные материалы, необходимые для оценивания результатов обучения по учебной дисциплине, соотнесенных с установленными в образовательной программе индикаторами достижения компетенций**

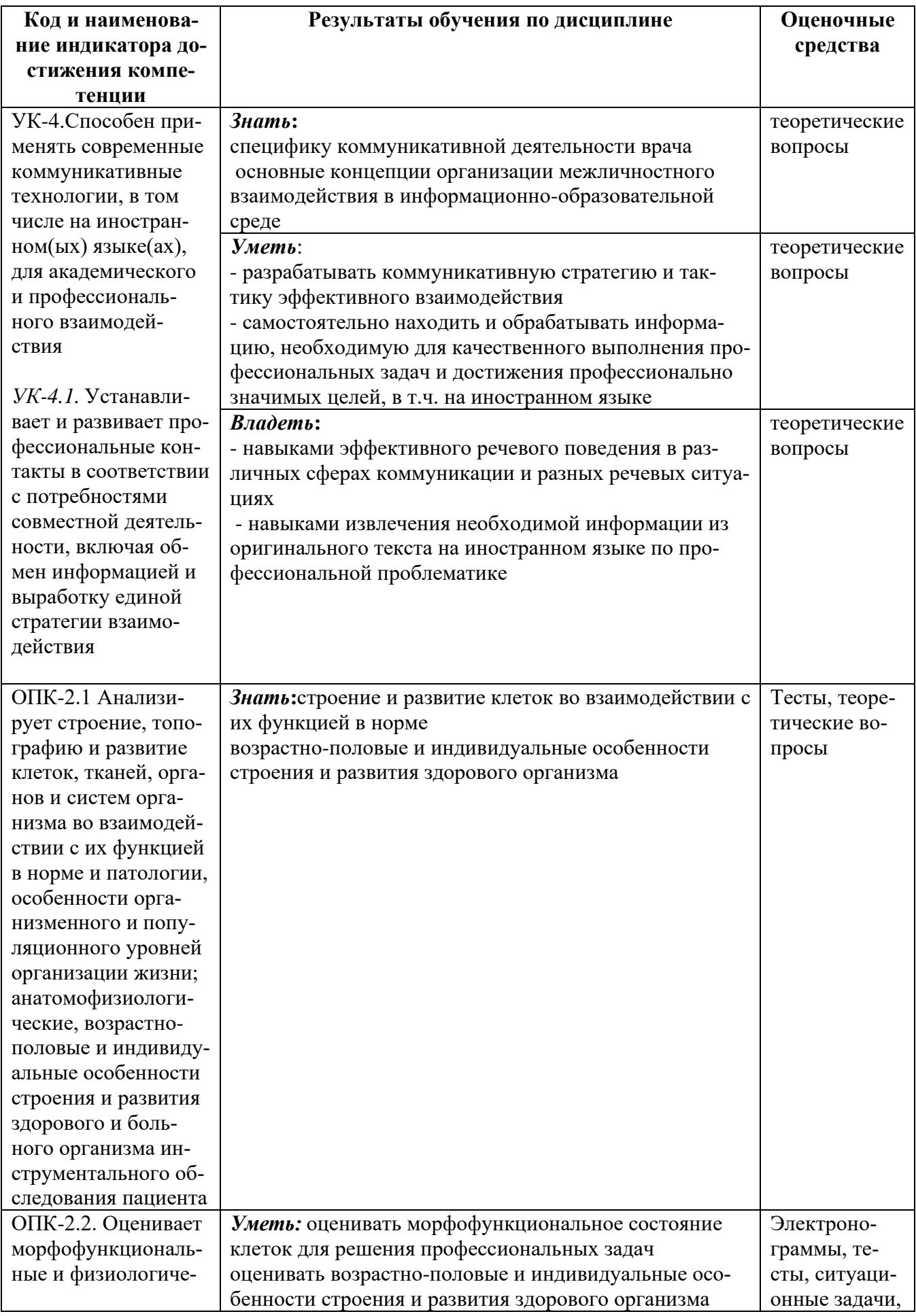

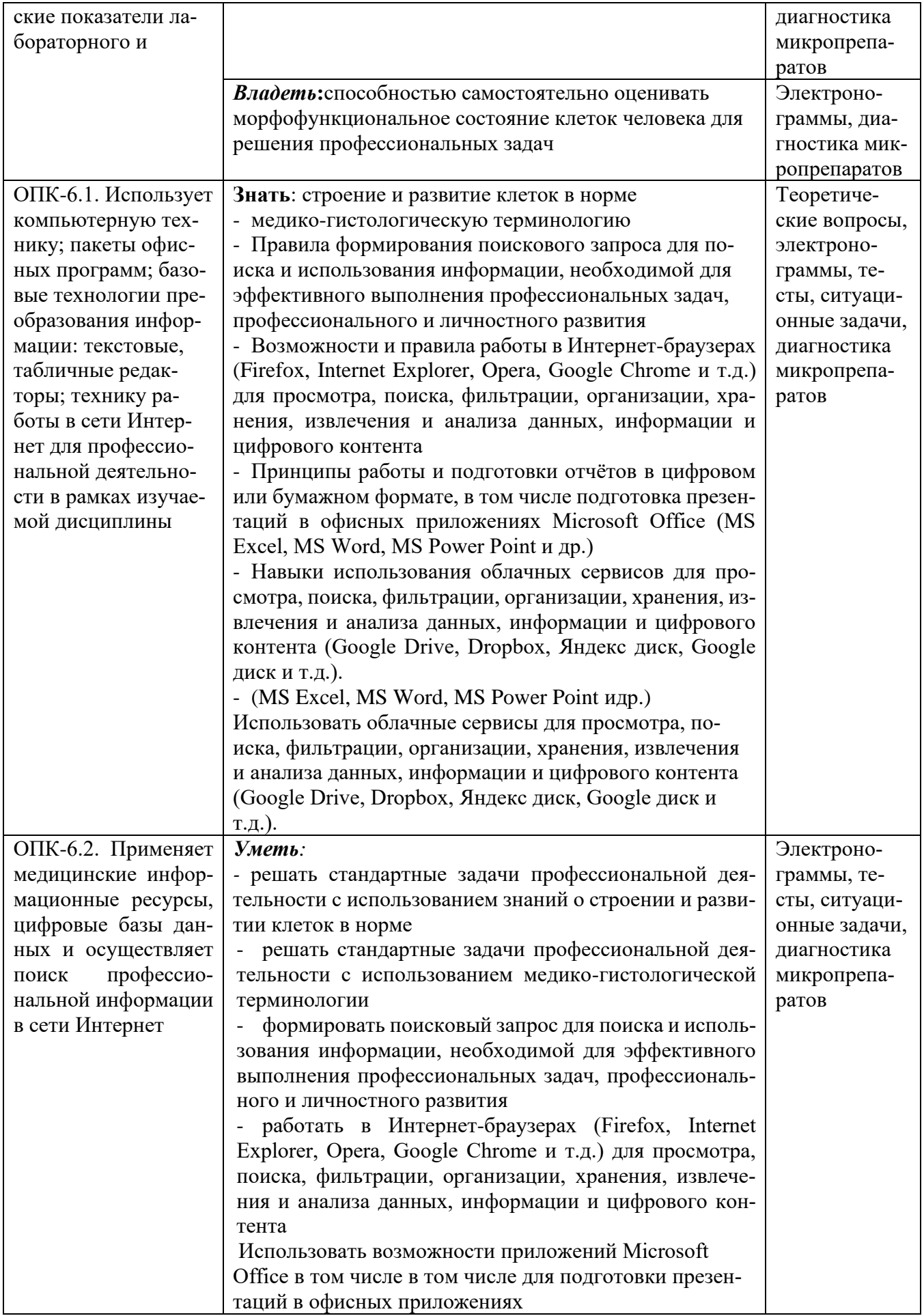

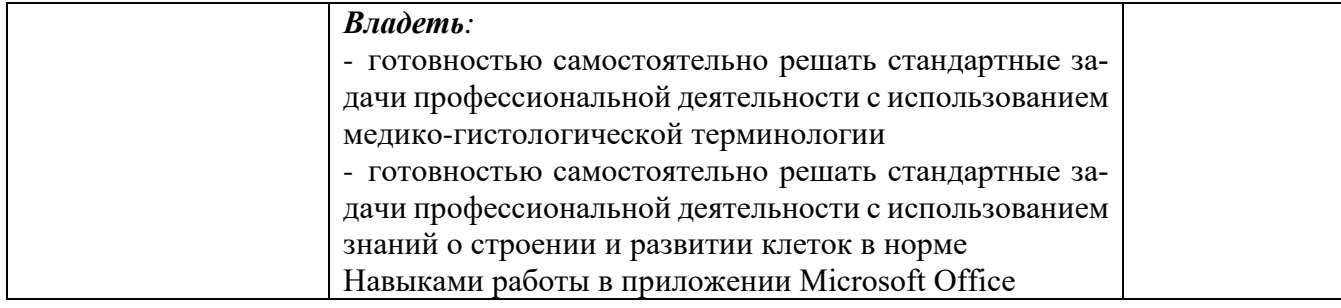

#### 5. **Учебно-методическое обеспечение учебной дисциплины (модуля)**

### **5.1 Перечень основной и дополнительной литературы, необходимой для освоения практики.**

**Основная литература**

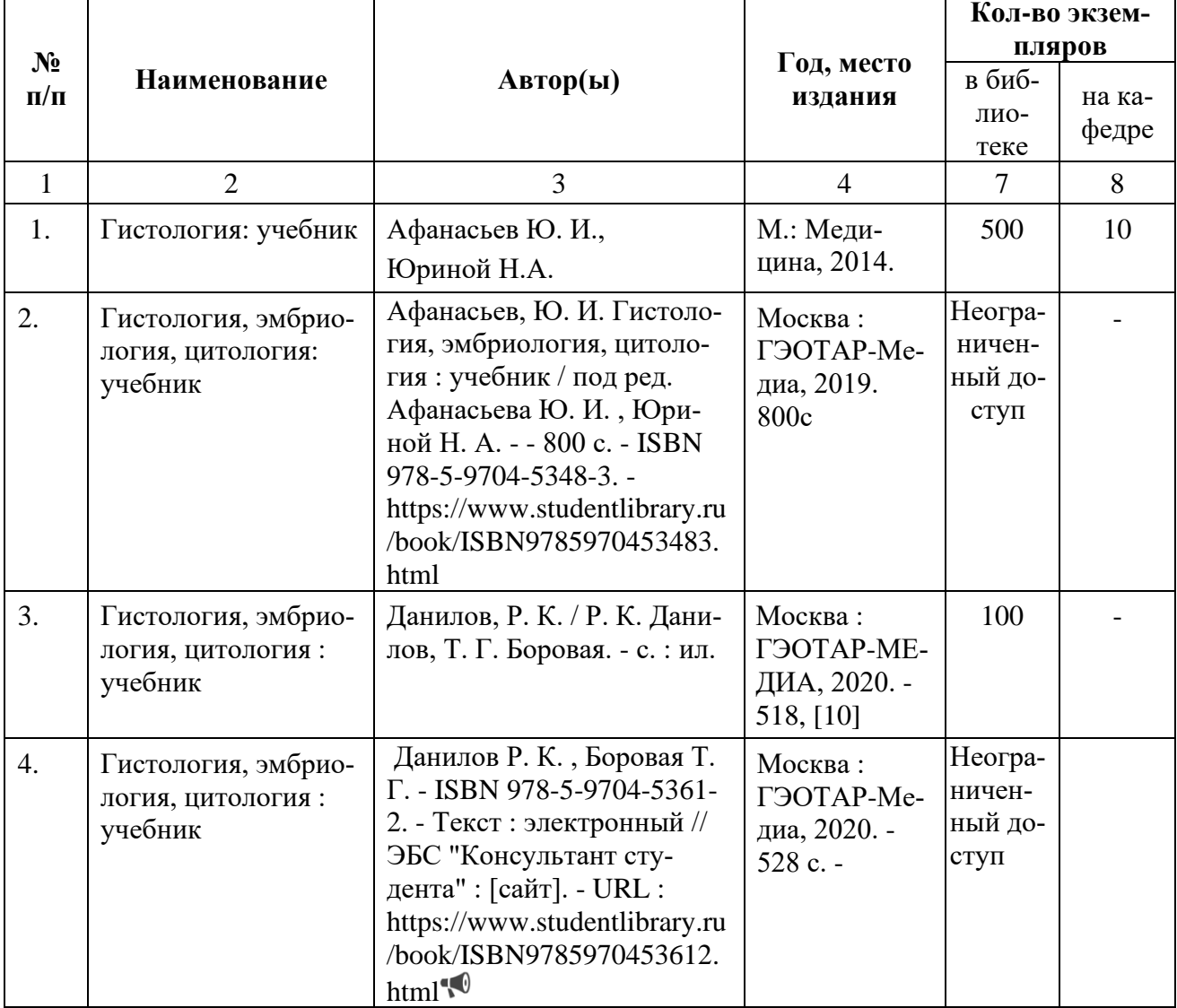

#### **Дополнительная литература**

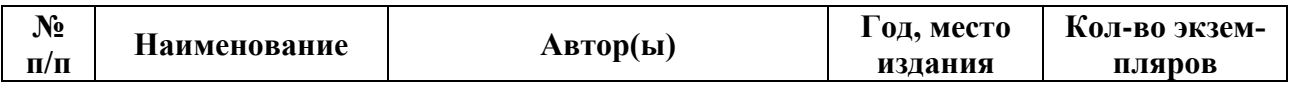

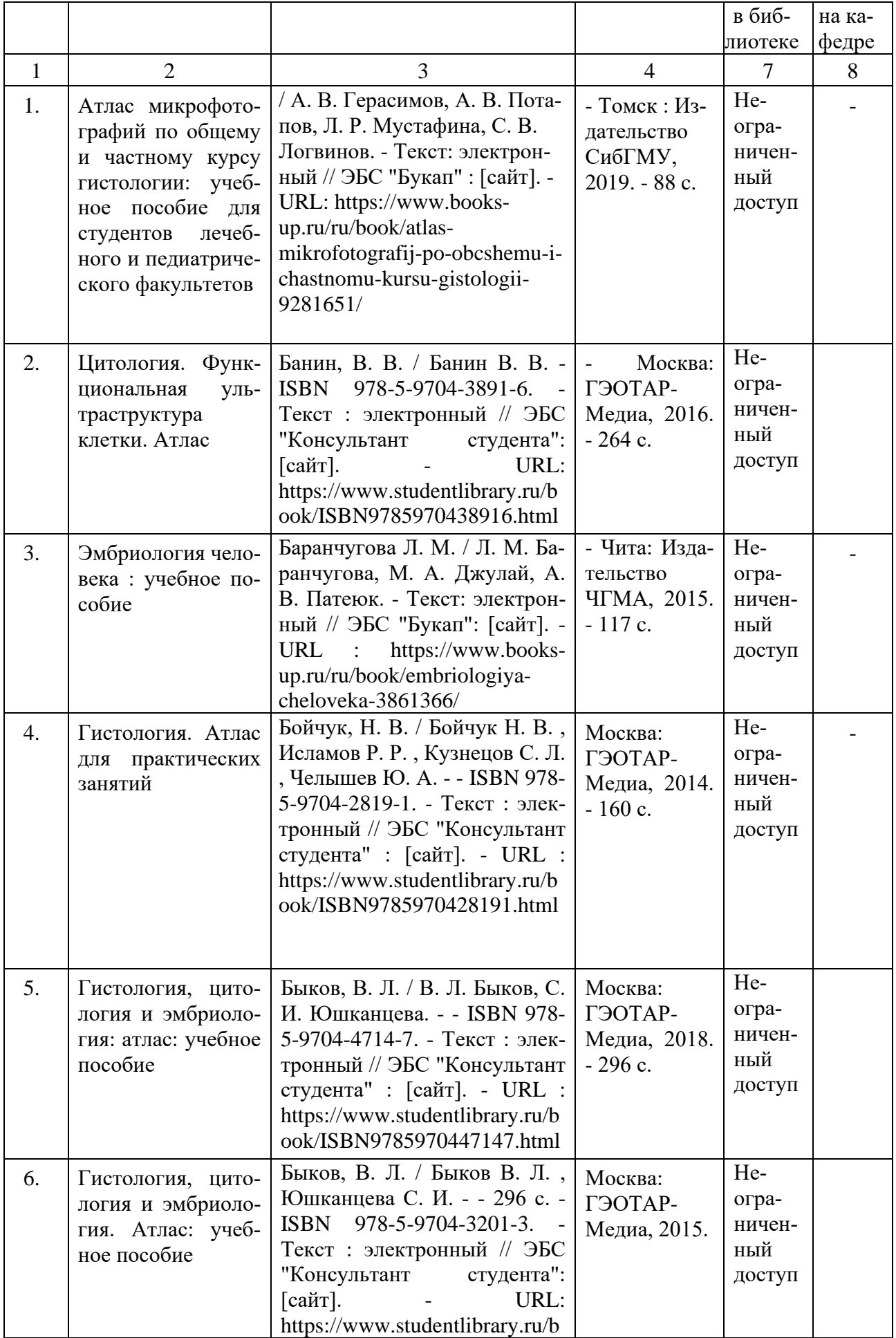

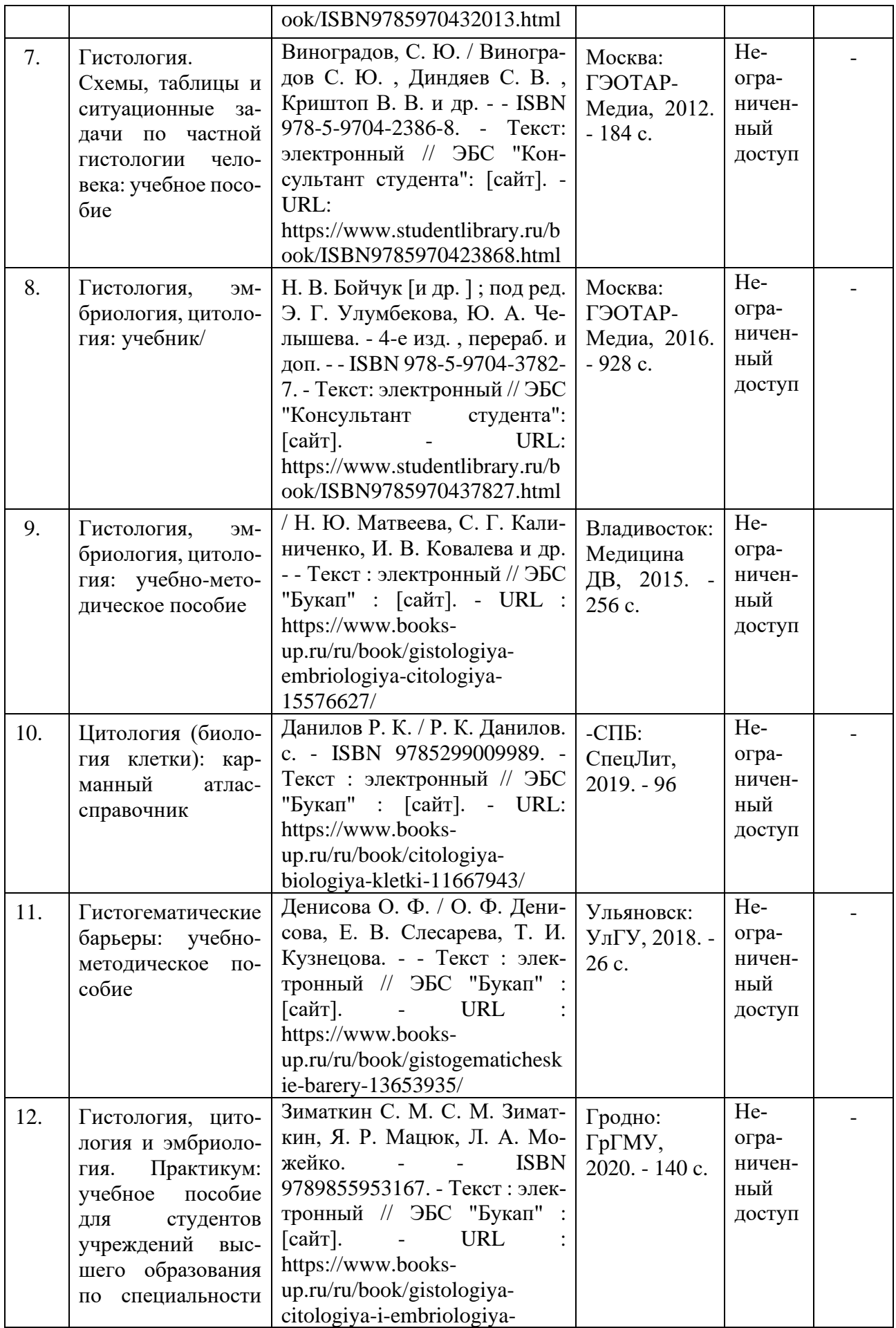

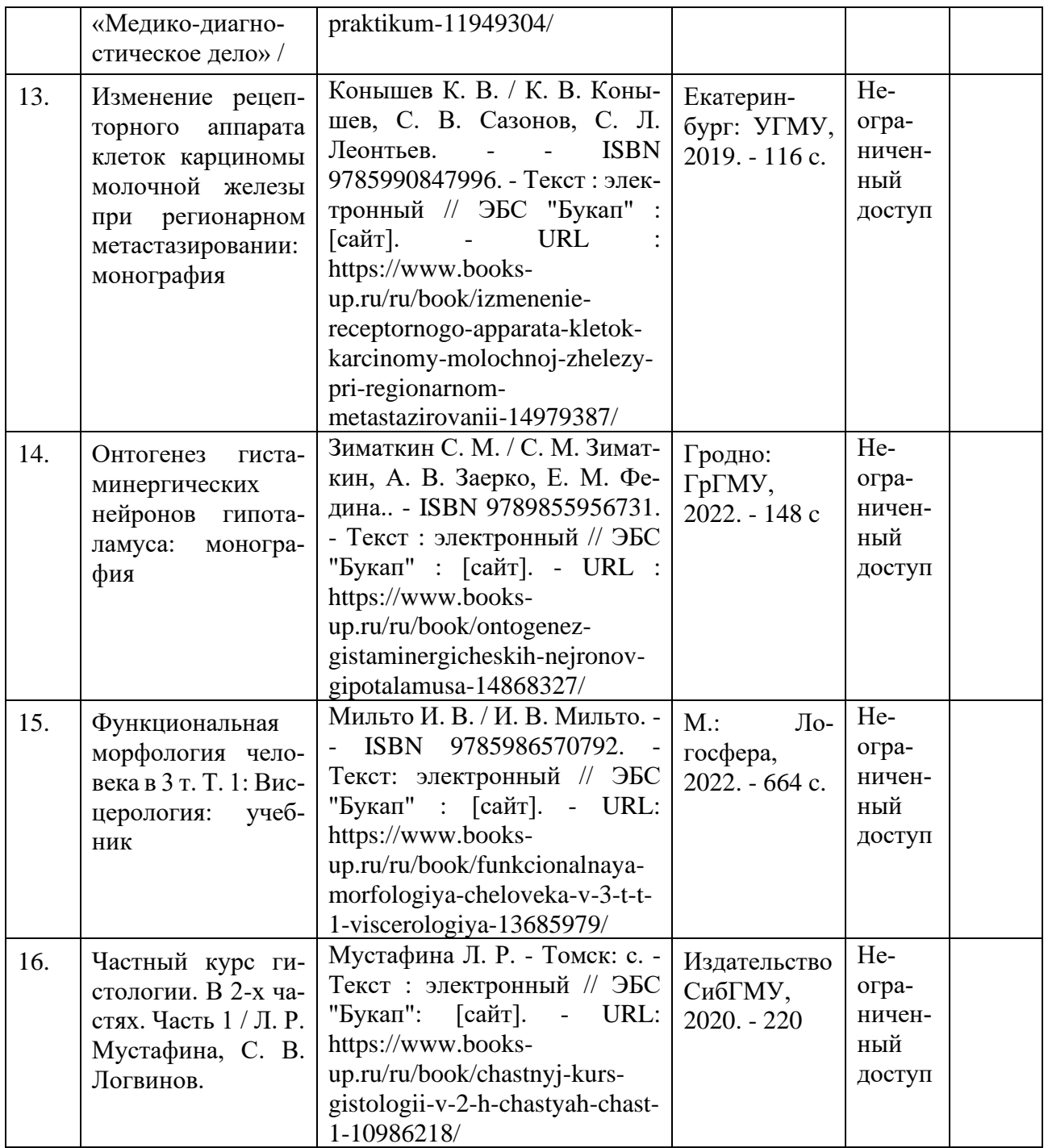

#### *5.2. Перечень ресурсов информационно-телекоммуникационной сети «Интернет», необхо***димых для освоения учебной дисциплины (модуля)**

1. [https://eds.a.ebscohost.com/eds/detail/detail?vid=4&sid=a608022c-daf9-472f-96b0-](https://eds.a.ebscohost.com/eds/detail/detail?vid=4&sid=a608022c-daf9-472f-96b0-3e679e9e6750@sessionmgr4008&bdata=Jmxhbmc9cnUmc2l0ZT1lZHMtbGl2ZQ%3D%3D#AN=bash.geotarISBN9785970436639&db=cat06641) [3e679e9e6750%40sessionmgr4008&bdata=Jmxhbmc9cnUmc2l0ZT1lZHMtbGl2ZQ%3d%3d#AN](https://eds.a.ebscohost.com/eds/detail/detail?vid=4&sid=a608022c-daf9-472f-96b0-3e679e9e6750@sessionmgr4008&bdata=Jmxhbmc9cnUmc2l0ZT1lZHMtbGl2ZQ%3D%3D#AN=bash.geotarISBN9785970436639&db=cat06641) [=bash.geotarISBN9785970436639&db=cat06641a](https://eds.a.ebscohost.com/eds/detail/detail?vid=4&sid=a608022c-daf9-472f-96b0-3e679e9e6750@sessionmgr4008&bdata=Jmxhbmc9cnUmc2l0ZT1lZHMtbGl2ZQ%3D%3D#AN=bash.geotarISBN9785970436639&db=cat06641)

2. [https://eds.a.ebscohost.com/eds/detail/detail?vid=5&sid=a608022c-daf9-472f-96b0-](https://eds.a.ebscohost.com/eds/detail/detail?vid=5&sid=a608022c-daf9-472f-96b0-3e679e9e6750@sessionmgr4008&bdata=Jmxhbmc9cnUmc2l0ZT1lZHMtbGl2ZQ%3D%3D#AN=bash.geotarISBN9785970437827&db=cat06641a) [3e679e9e6750%40sessionmgr4008&bdata=Jmxhbmc9cnUmc2l0ZT1lZHMtbGl2ZQ%3d%3d#AN](https://eds.a.ebscohost.com/eds/detail/detail?vid=5&sid=a608022c-daf9-472f-96b0-3e679e9e6750@sessionmgr4008&bdata=Jmxhbmc9cnUmc2l0ZT1lZHMtbGl2ZQ%3D%3D#AN=bash.geotarISBN9785970437827&db=cat06641a) [=bash.geotarISBN9785970437827&db=cat06641a](https://eds.a.ebscohost.com/eds/detail/detail?vid=5&sid=a608022c-daf9-472f-96b0-3e679e9e6750@sessionmgr4008&bdata=Jmxhbmc9cnUmc2l0ZT1lZHMtbGl2ZQ%3D%3D#AN=bash.geotarISBN9785970437827&db=cat06641a)

3. [https://eds.a.ebscohost.com/eds/detail/detail?vid=6&sid=a608022c-daf9-472f-96b0-](https://eds.a.ebscohost.com/eds/detail/detail?vid=6&sid=a608022c-daf9-472f-96b0-3e679e9e6750@sessionmgr4008&bdata=Jmxhbmc9cnUmc2l0ZT1lZHMtbGl2ZQ%3D%3D#AN=bash.geotarISBN9785970428191&db=cat06641a)

[3e679e9e6750%40sessionmgr4008&bdata=Jmxhbmc9cnUmc2l0ZT1lZHMtbGl2ZQ%3d%3d#AN](https://eds.a.ebscohost.com/eds/detail/detail?vid=6&sid=a608022c-daf9-472f-96b0-3e679e9e6750@sessionmgr4008&bdata=Jmxhbmc9cnUmc2l0ZT1lZHMtbGl2ZQ%3D%3D#AN=bash.geotarISBN9785970428191&db=cat06641a) [=bash.geotarISBN9785970428191&db=cat06641a](https://eds.a.ebscohost.com/eds/detail/detail?vid=6&sid=a608022c-daf9-472f-96b0-3e679e9e6750@sessionmgr4008&bdata=Jmxhbmc9cnUmc2l0ZT1lZHMtbGl2ZQ%3D%3D#AN=bash.geotarISBN9785970428191&db=cat06641a)

4. [https://eds.a.ebscohost.com/eds/detail/detail?vid=8&sid=a608022c-daf9-472f-96b0-](https://eds.a.ebscohost.com/eds/detail/detail?vid=8&sid=a608022c-daf9-472f-96b0-3e679e9e6750@sessionmgr4008&bdata=Jmxhbmc9cnUmc2l0ZT1lZHMtbGl2ZQ%3D%3D#AN=bash.geotarISBN9785970432013&db=cat06641) [3e679e9e6750%40sessionmgr4008&bdata=Jmxhbmc9cnUmc2l0ZT1lZHMtbGl2ZQ%3d%3d#AN](https://eds.a.ebscohost.com/eds/detail/detail?vid=8&sid=a608022c-daf9-472f-96b0-3e679e9e6750@sessionmgr4008&bdata=Jmxhbmc9cnUmc2l0ZT1lZHMtbGl2ZQ%3D%3D#AN=bash.geotarISBN9785970432013&db=cat06641) [=bash.geotarISBN9785970432013&db=cat06641a](https://eds.a.ebscohost.com/eds/detail/detail?vid=8&sid=a608022c-daf9-472f-96b0-3e679e9e6750@sessionmgr4008&bdata=Jmxhbmc9cnUmc2l0ZT1lZHMtbGl2ZQ%3D%3D#AN=bash.geotarISBN9785970432013&db=cat06641)

- 6. **Материально-техническая база, необходимая для осуществления образовательного процесса по учебной дисциплине (модуля)**
- **6.1. Материально-техническая база, необходимая для осуществления образовательного процесса по учебной дисциплине (модуля)**

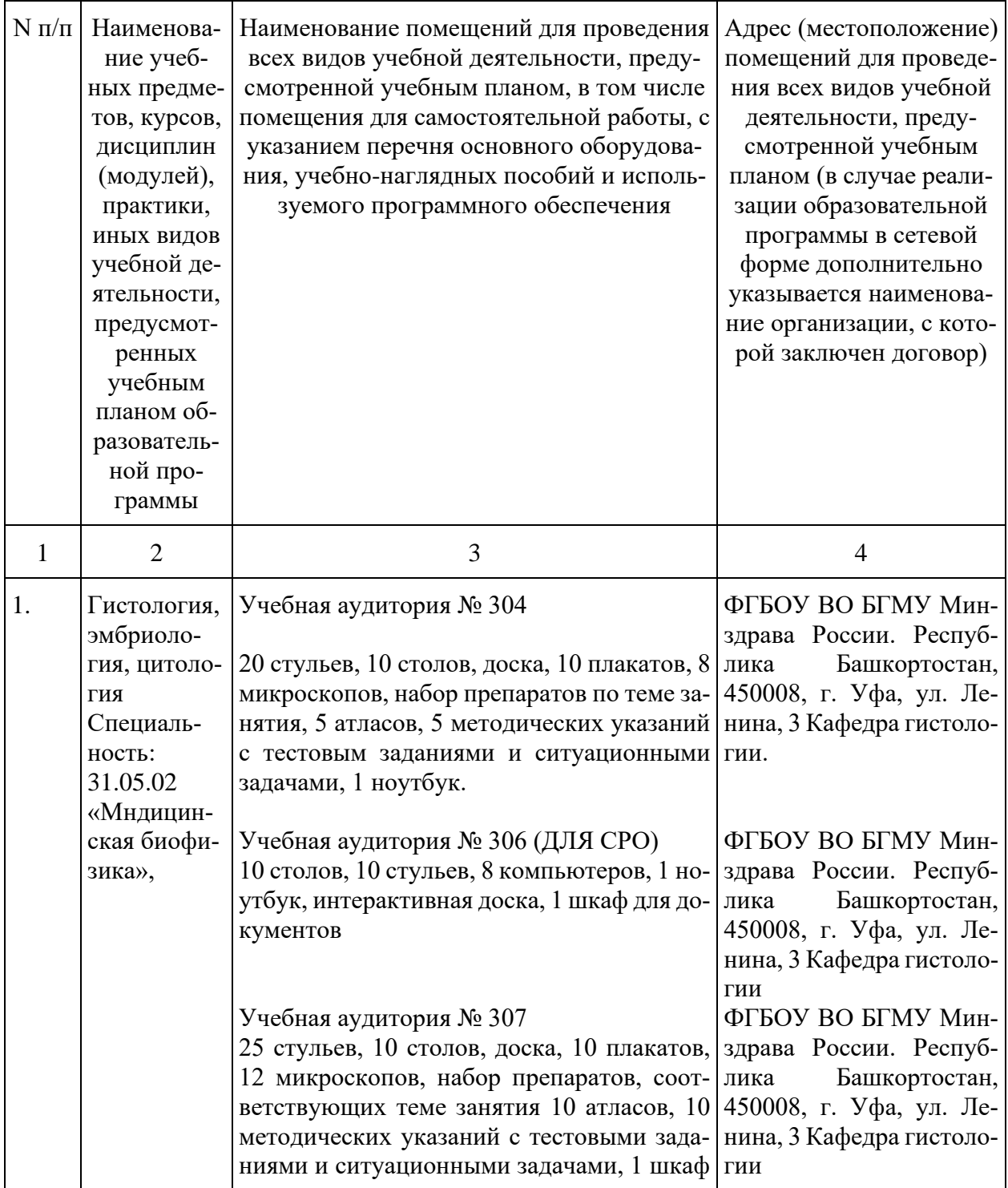

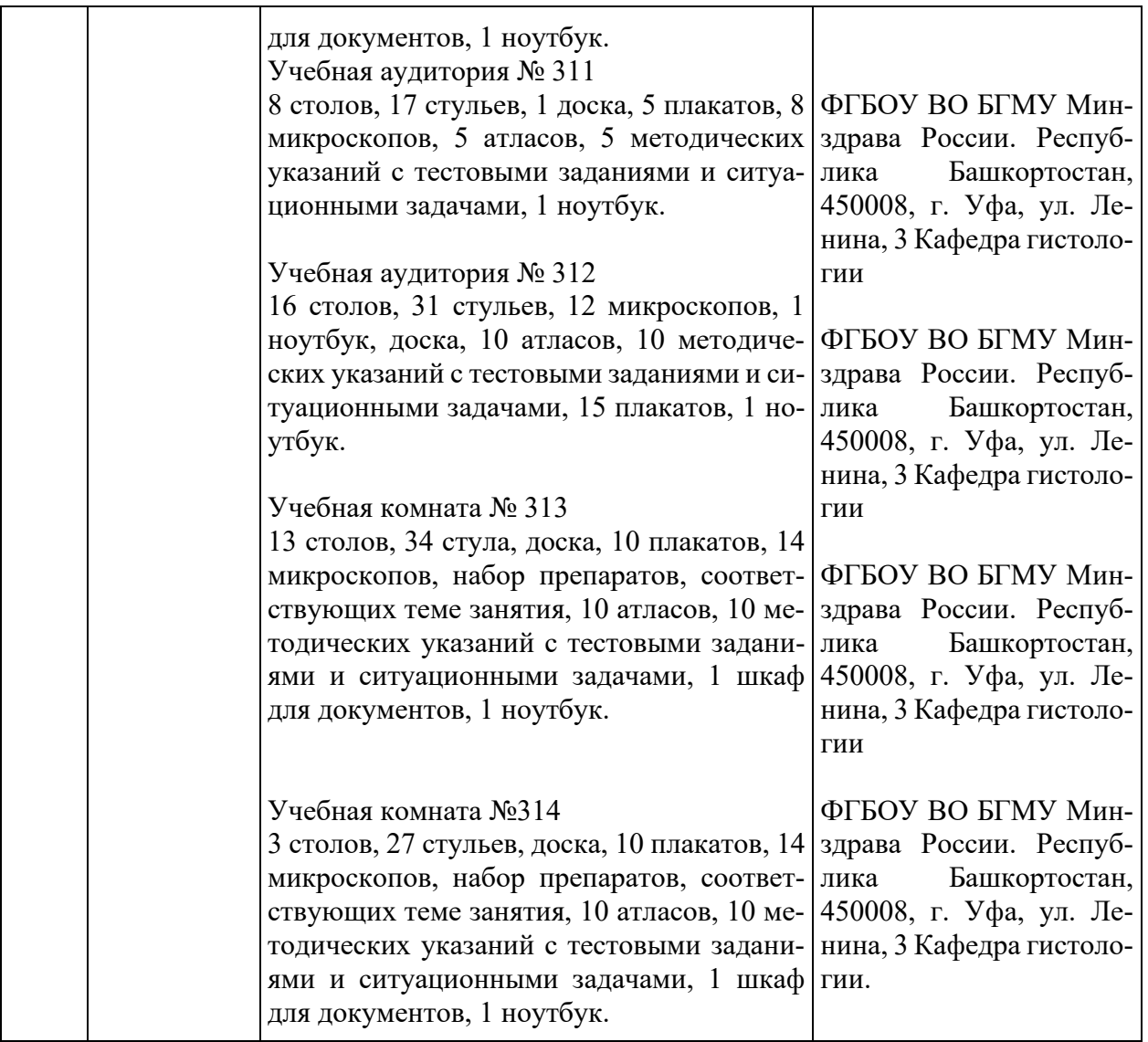

**6.2. Современные профессиональные базы данных, информационные справочные системы** *(дополнить свое при необходимости)*

1. [http://www.pubmedcentral.nih.gov](http://www.pubmedcentral.nih.gov/) - U.S. National Institutes of Health (NIH). Свободный цифровой архив журнальных публикаций по результатам биомедицинских научных исследований.

2. [http://medbiol.ru](http://medbiol.ru/) - Сайт для образовательных и научных целей.

3. [www.elibrary.ru -](http://www.elibrary.ru/) национальная библиографическая база данных научного цитирования (профессиональная база данных)

4. [www.scopus.com -](http://www.scopus.com/) крупнейшая в мире единая реферативная база данных (профессиональная база данных)

5. [www.pubmed.com -](http://www.pubmed.com/) англоязычная текстовая база данных

медицинских и биологических публикаций (профессиональная база данных).

6. <https://hist.yma.ac.ru/> - интернет программа «Изучаем гистологию в дистанционном режиме (учебно-методический комплекс для самостоятельной работы)»

7. [https://histologyguide.com](https://histologyguide.com/) - сайт цифровой микроскопии.

#### 6**.3. Лицензионное и свободно распространяемое программное обеспечение, в том числе отечественного производства**

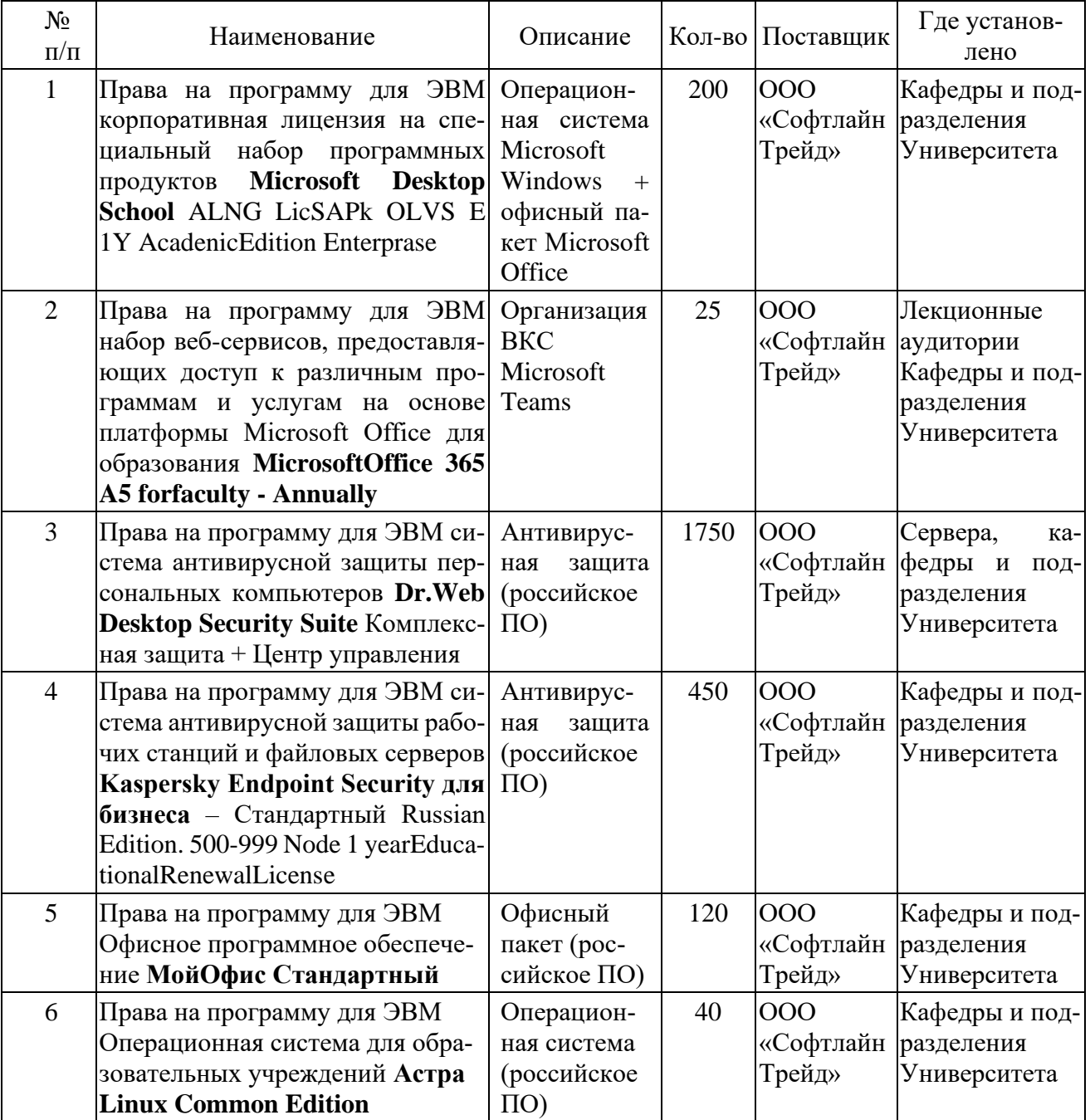